### DIS studies with clas12

#### **Harut Avakian\*(JLab)**

CLAS Collaboration Meeting June 20, 2019

- DIS with CLAS12
- Extraction framework with MC validation for DIS
	- Acceptance
	- Radiative corrections
	- Defining the bins
- Path to SIDIS analysis
- **Conclusions**

#### **\*) in collaboration with P. Rossi**

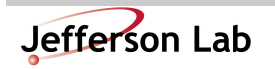

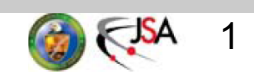

# $DIS$  ep $\rightarrow$ e'X

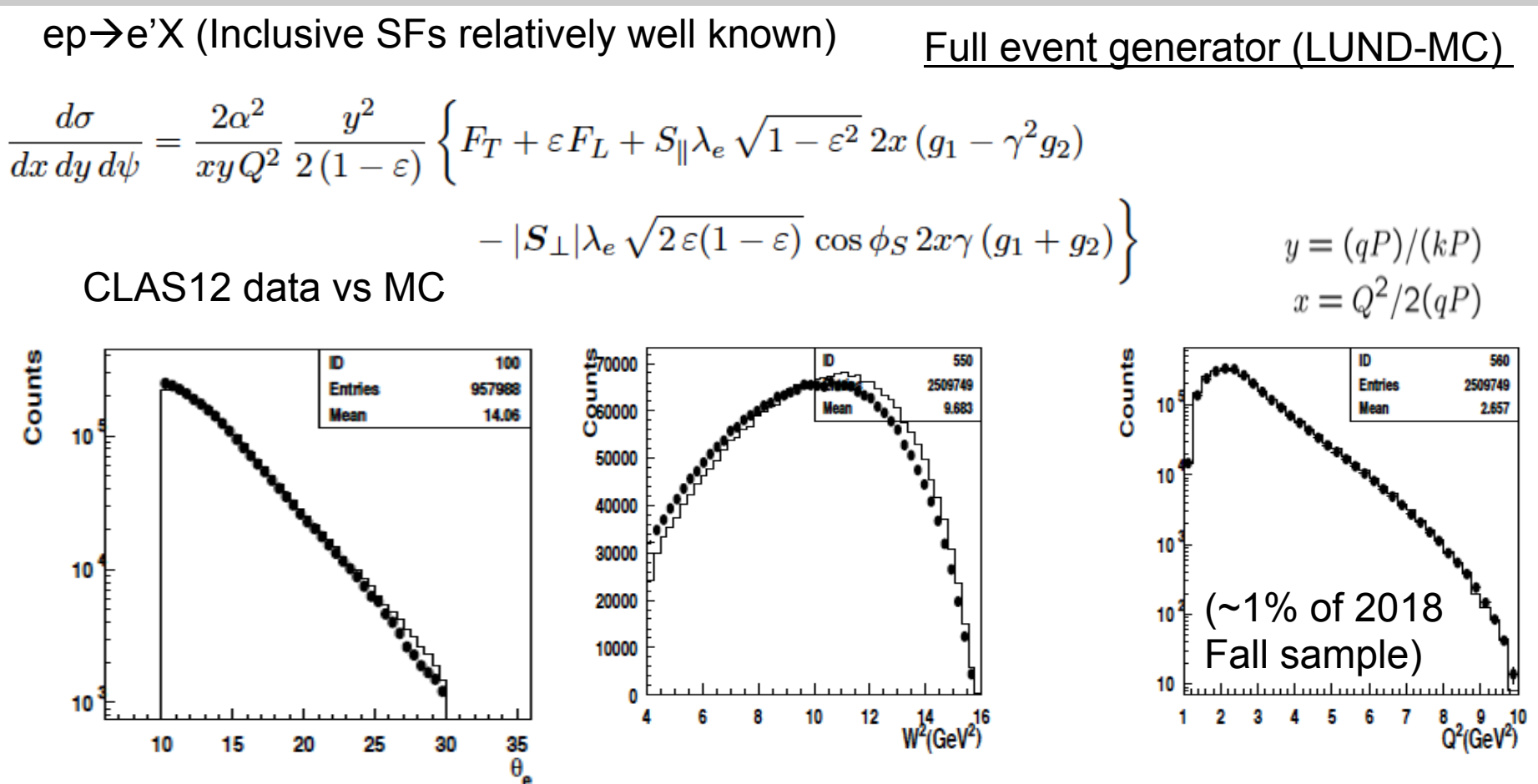

• Kinematic dependences of e- counts for normalized e'X events (uncorrected for acceptance) are consistent with clas12 LUND MC

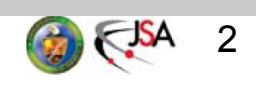

### Radiative DIS

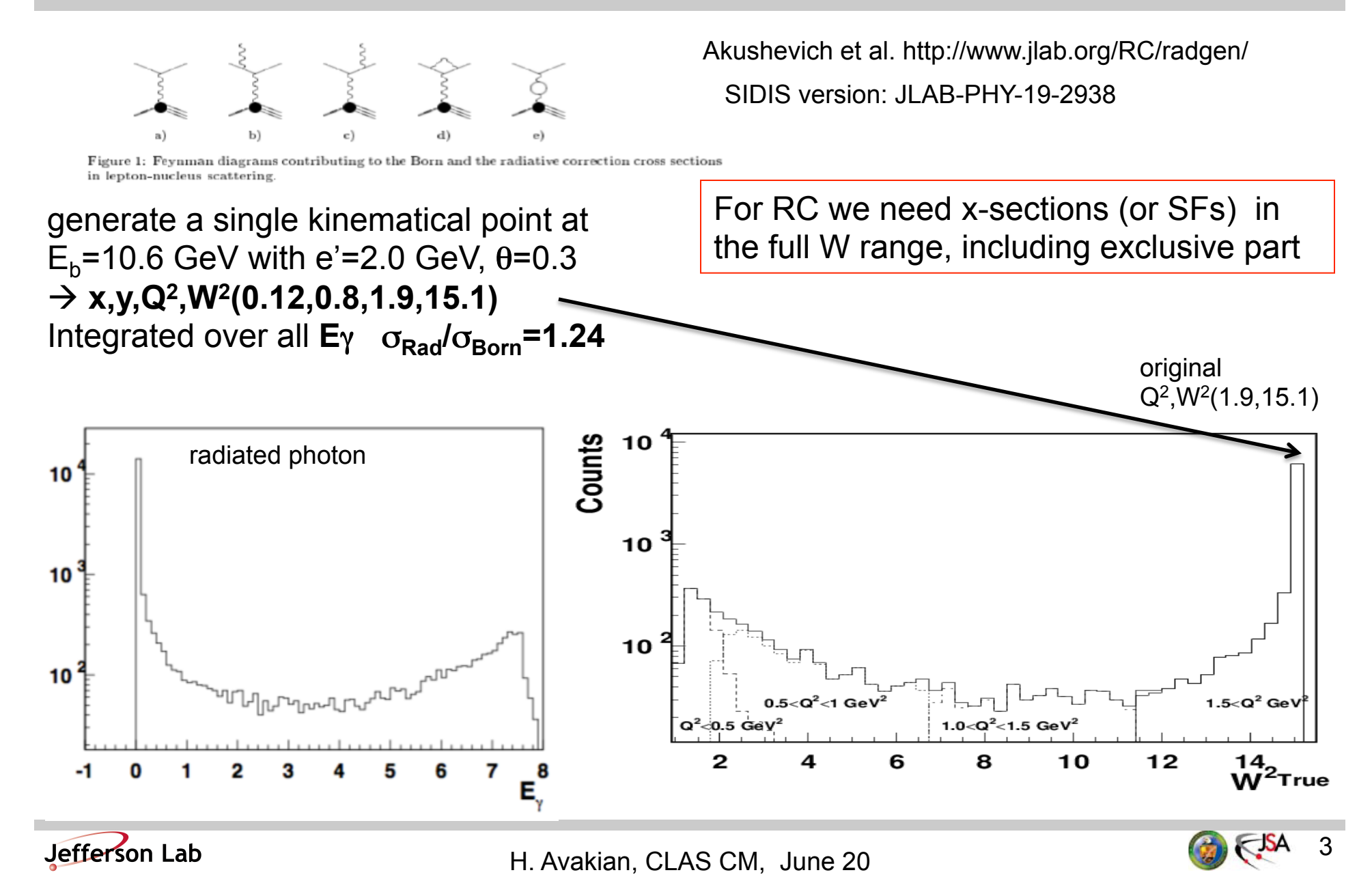

### DIS Cross Section

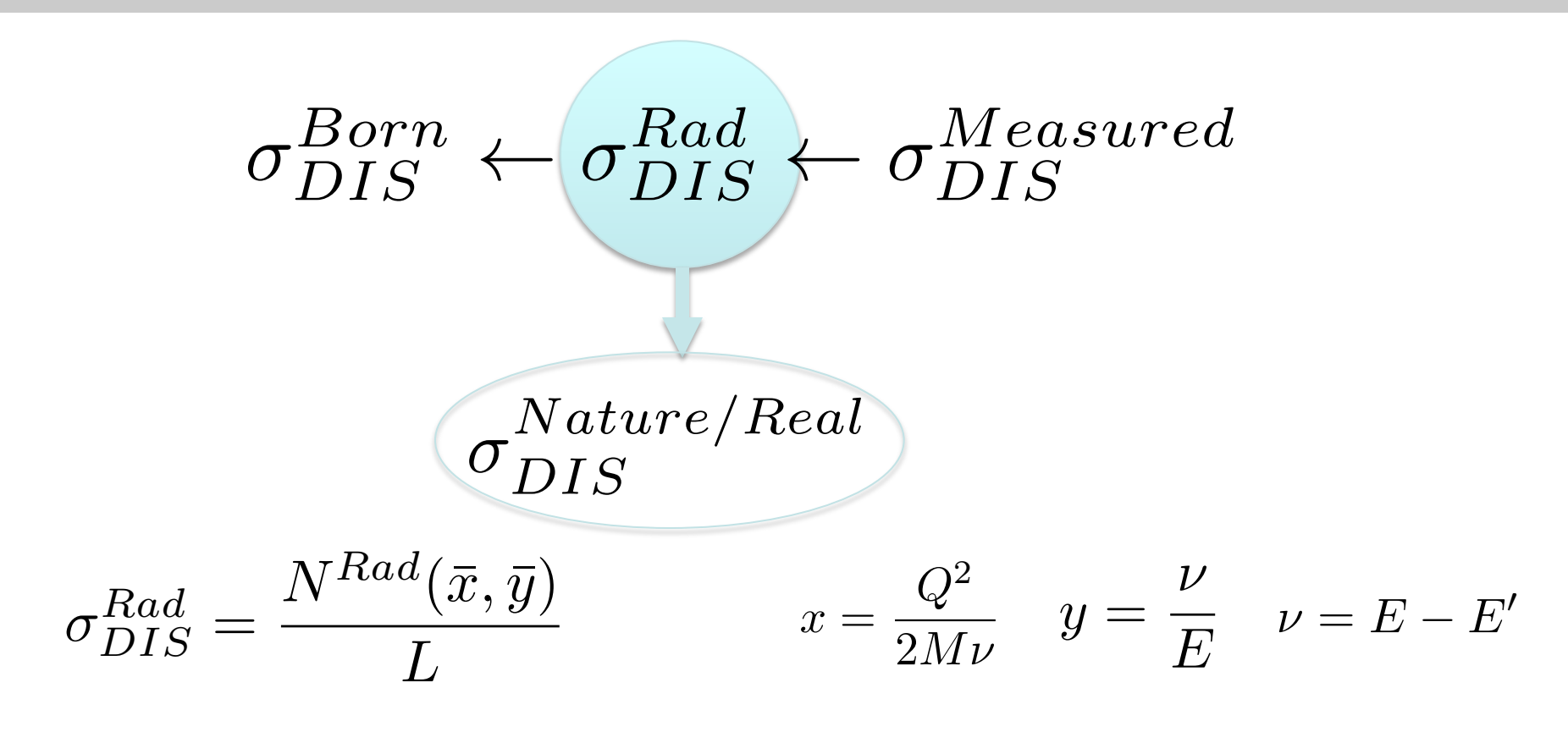

How to extract 
$$
\sigma_{DIS}^{Rad}
$$
 from  $\sigma_{DIS}^{Measured}$ 

\nwith a Large Acceptance Spectrometer?

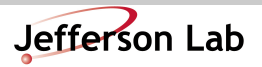

H. Avakian, CLAS CM, June 20

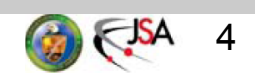

### Definitions and Binning

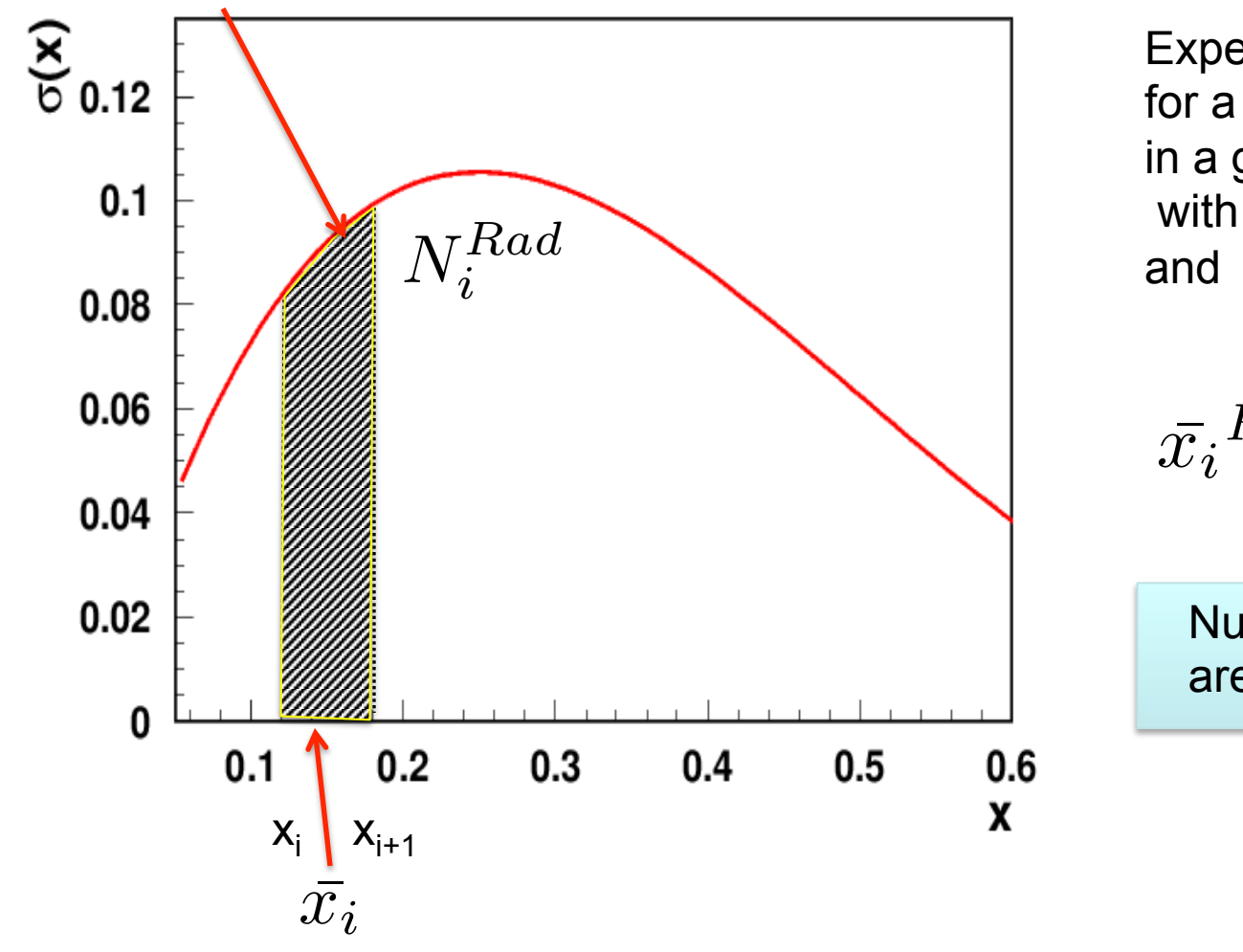

Expected number of events for a given time period (Lumi) in a given bin i $\rightarrow$  N $^{\text{nature}}_{\text{i}}$ with values of  $x_{j,l}$  (j=1, N<sub>i</sub>nature)

$$
\bar{x_i}^{Rad} = \frac{\sum_{j=1}^{N_{Rad}} x_{j,i}}{N_i^{Rad}}
$$

Numbers defining  $\sigma^{\text{Rad}}$ are  $N_i^{Rad}$  and  $[\bar{x_i}]$ 

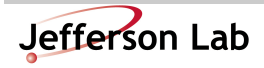

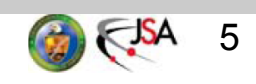

### Measured (reconstructed&identified e-) Events

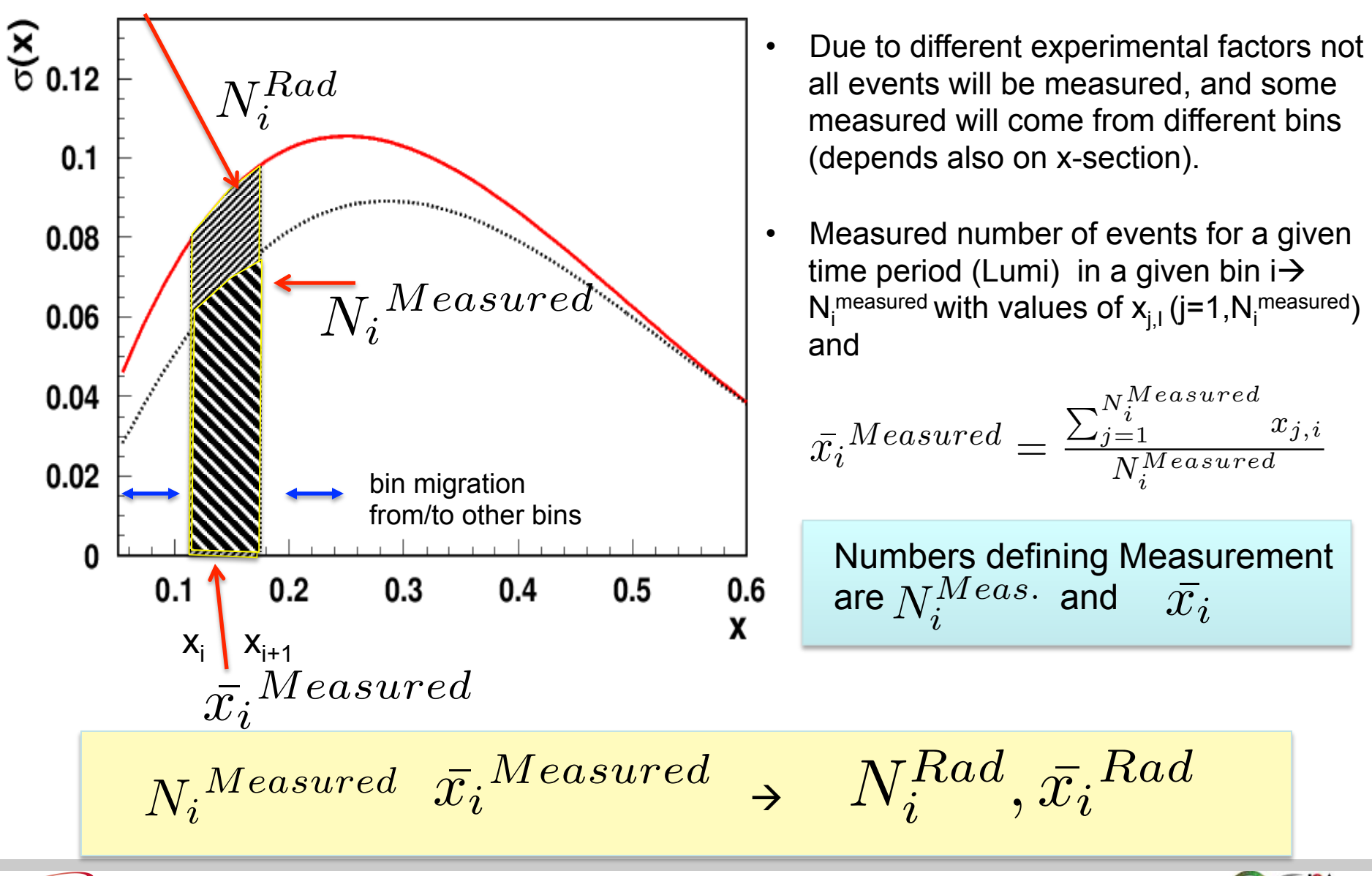

H. Avakian, CLAS CM, June 20

### Recovering original data

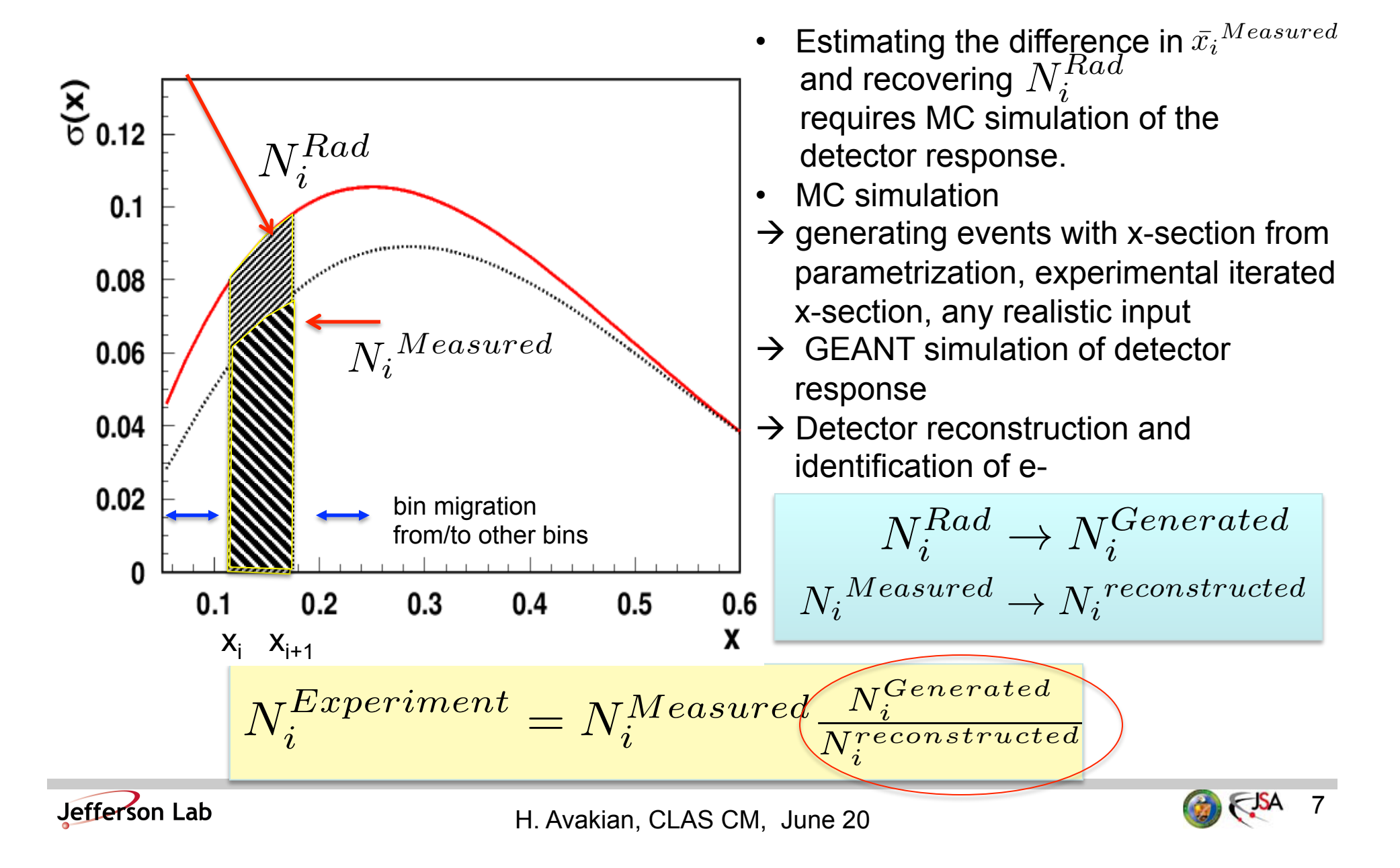

### Background from other processes

 $N^{Experiment} \neq N^{Rad}$ Other processes (ex. photoproduction of neutral mesons) can contribute  $\frac{8}{6}$  0.12  $10$  $0.1$  $\pi^0 \rightarrow \gamma e^+e^- \rightarrow 1.10^{-2}$  $N_i$  $\pi^0$ 10  $n\rightarrow \gamma e + e - \rightarrow 7.10^{-3}$  $p \rightarrow e+e \rightarrow 5.10^{-5}$  $0.08$  $\omega \rightarrow e+e- \rightarrow 7.10^{-5}$ 10 0.06 η  $10<sup>2</sup>$  $0.04$ 10 ρ ω  $0.02$ 1  $0.2$  $0.4$  $0.6$  $0.8$  $1.2$ 0 0  $\mathsf{M}_{\mathsf{e}+\mathsf{e}\text{-}}$  $0.2$  $0.3$  $0.4$  $0.5$  $0.1$ 0. X  $X_i$  $X_{i+1}$  $\bar{x_i}$  Solumbers from other processes  $N_i^{Background}$  in a *N i* Jefferson Lab H. Avakian, CLAS CM, June 20

# Control of the Systematics

• Acceptance

Jefferson Lab

- Model dependence
- Bin dependence
- Radiative Correction
	- Model dependence
	- Bin dependence
- Sytematics not accounted completely in gemc
	- check with exclusive processes
	- understand eff. of trigger electron
	- Low lumi runs important
- Statistics versus Systematics

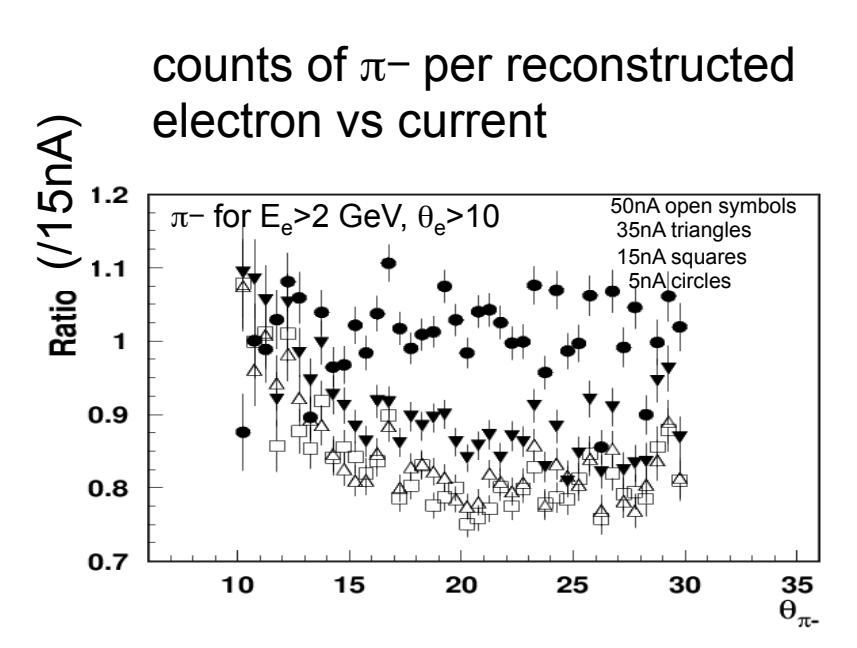

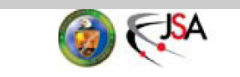

# Simulation of DIS in CLAS12

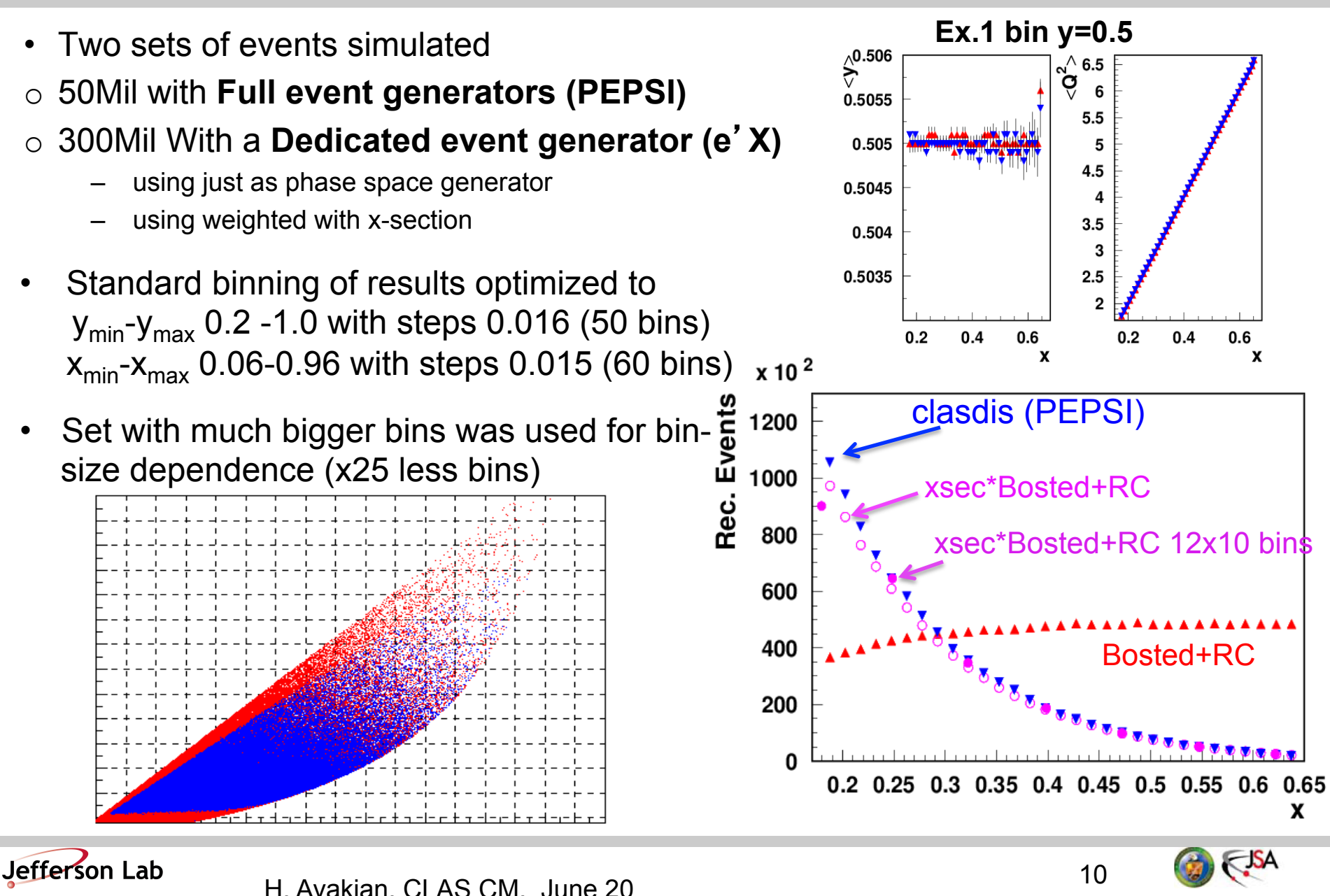

### Extracting the Acceptance

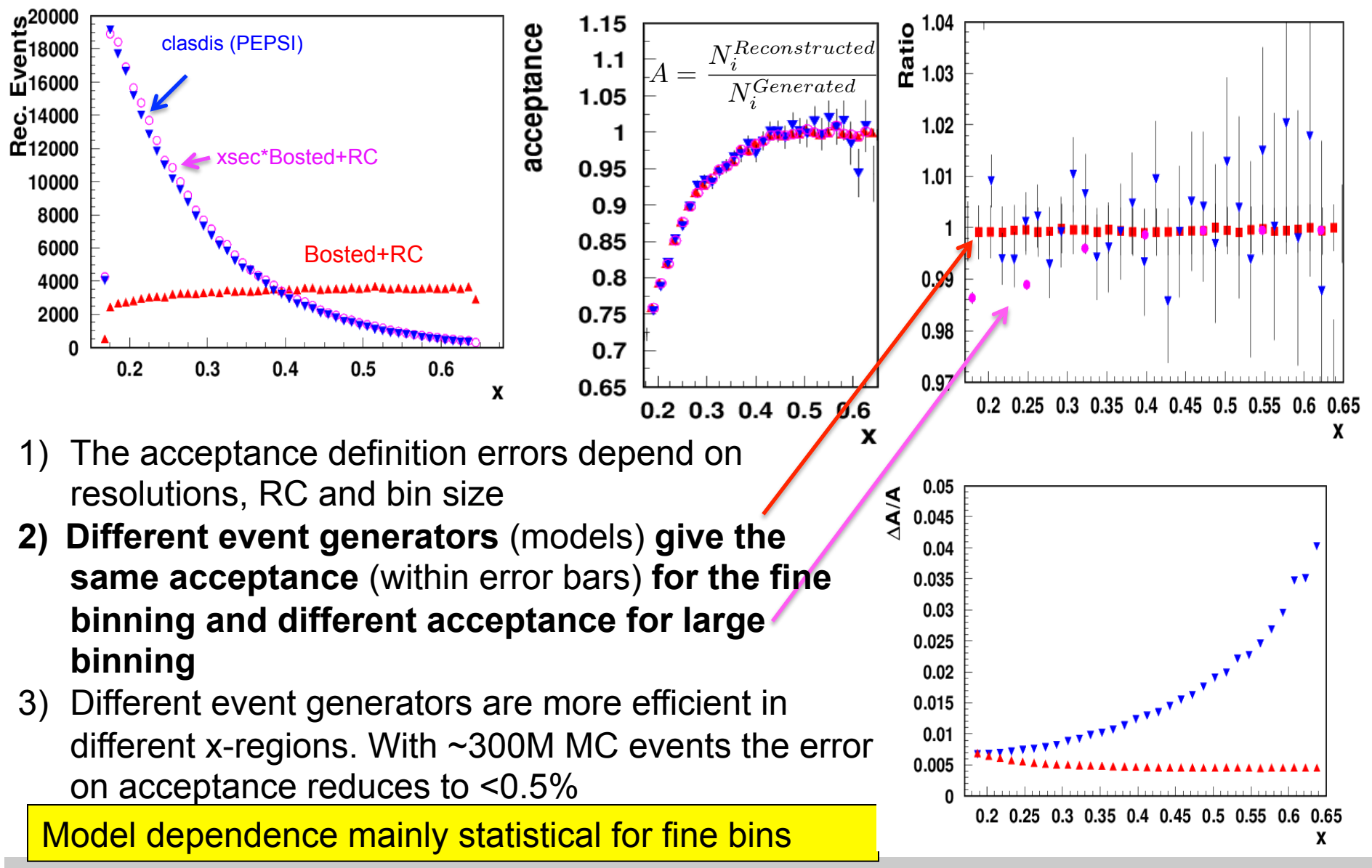

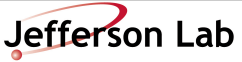

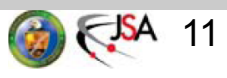

### relevance of realistic x-sections

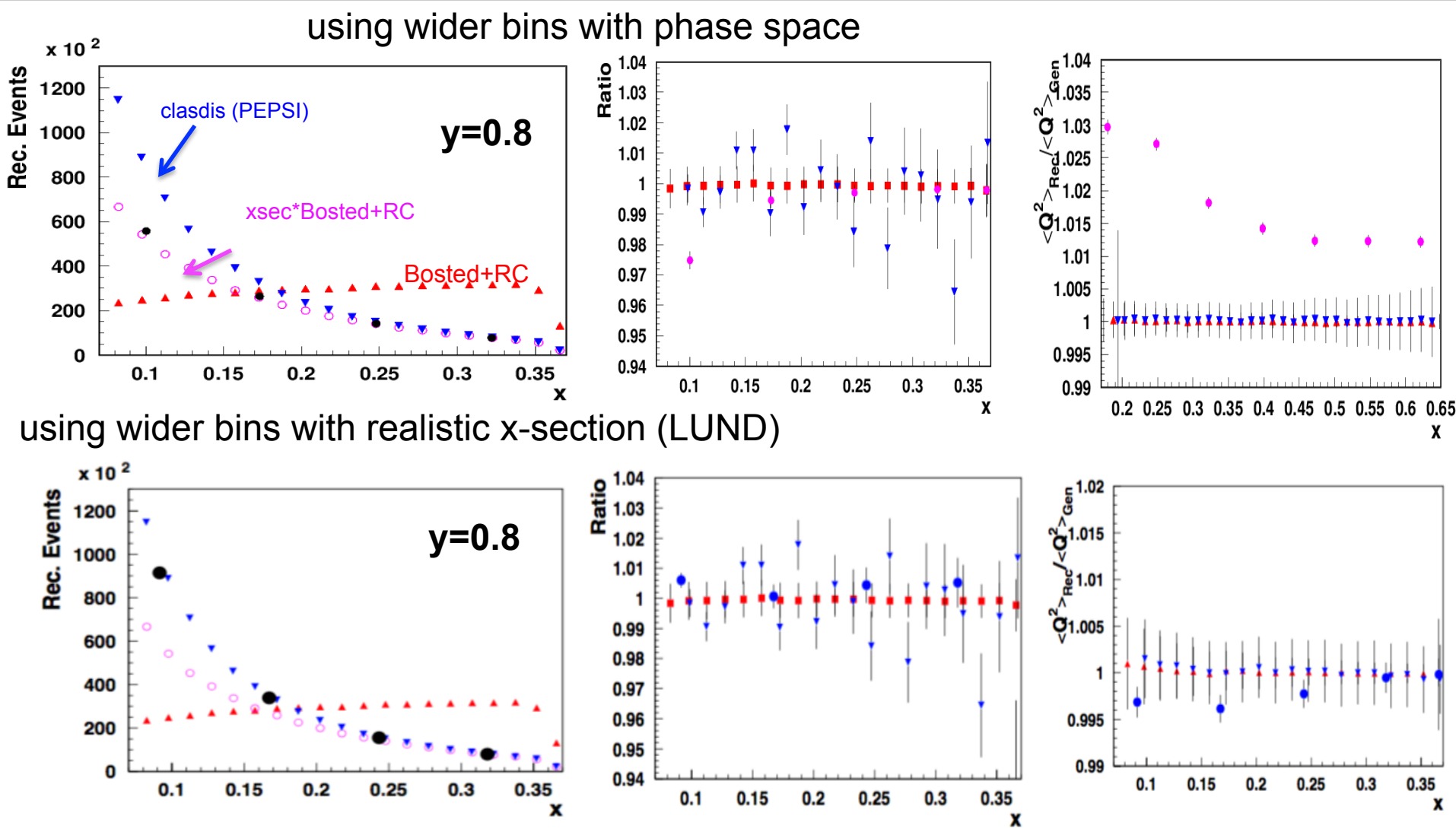

Closer the input x-sections to reality less corrections are introduced by wider binning

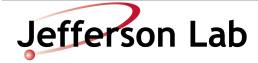

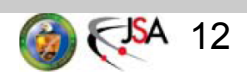

# Estimating RC in bins

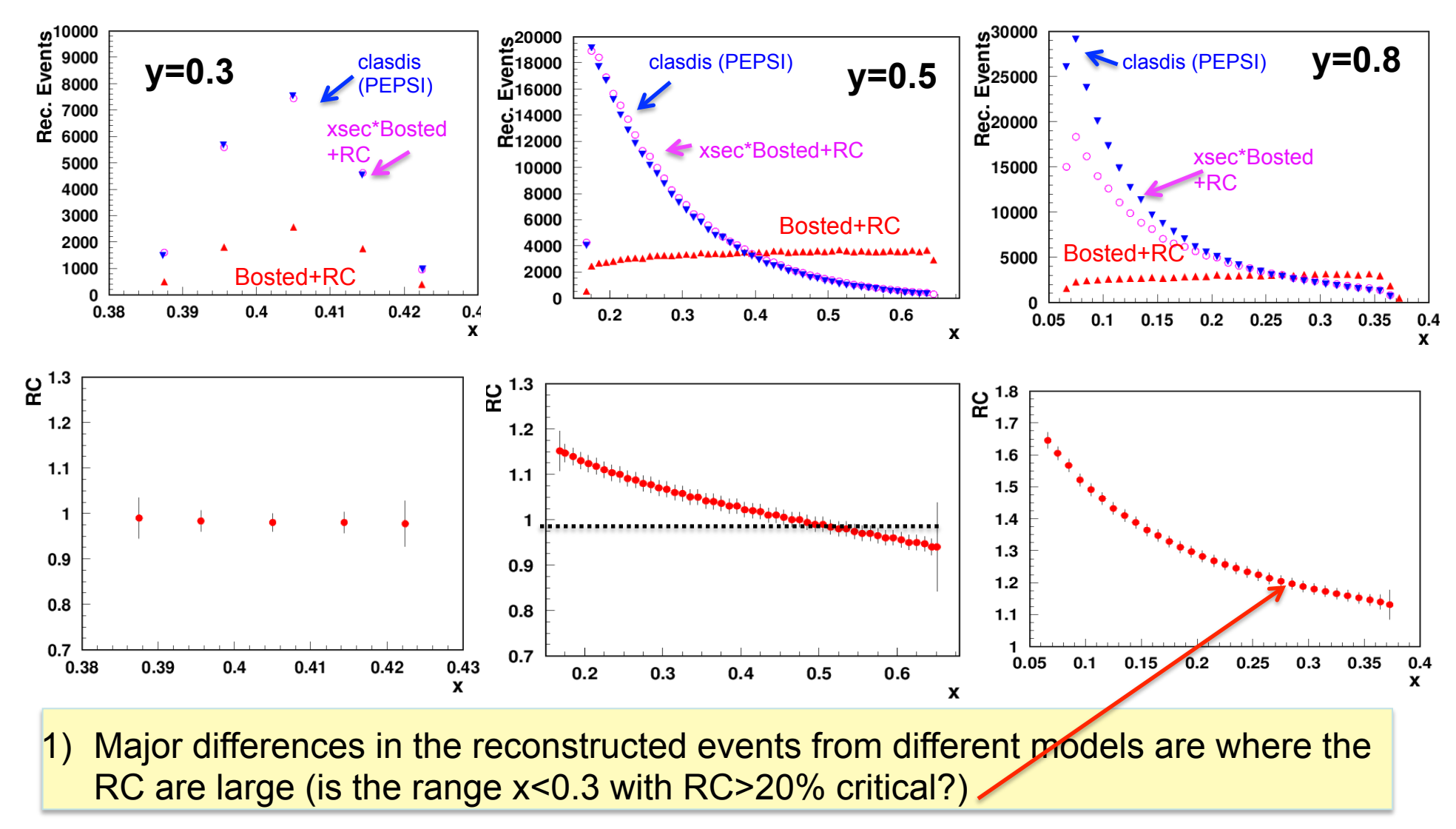

2) RC can be also <1

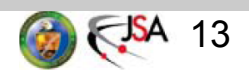

### MC vs data

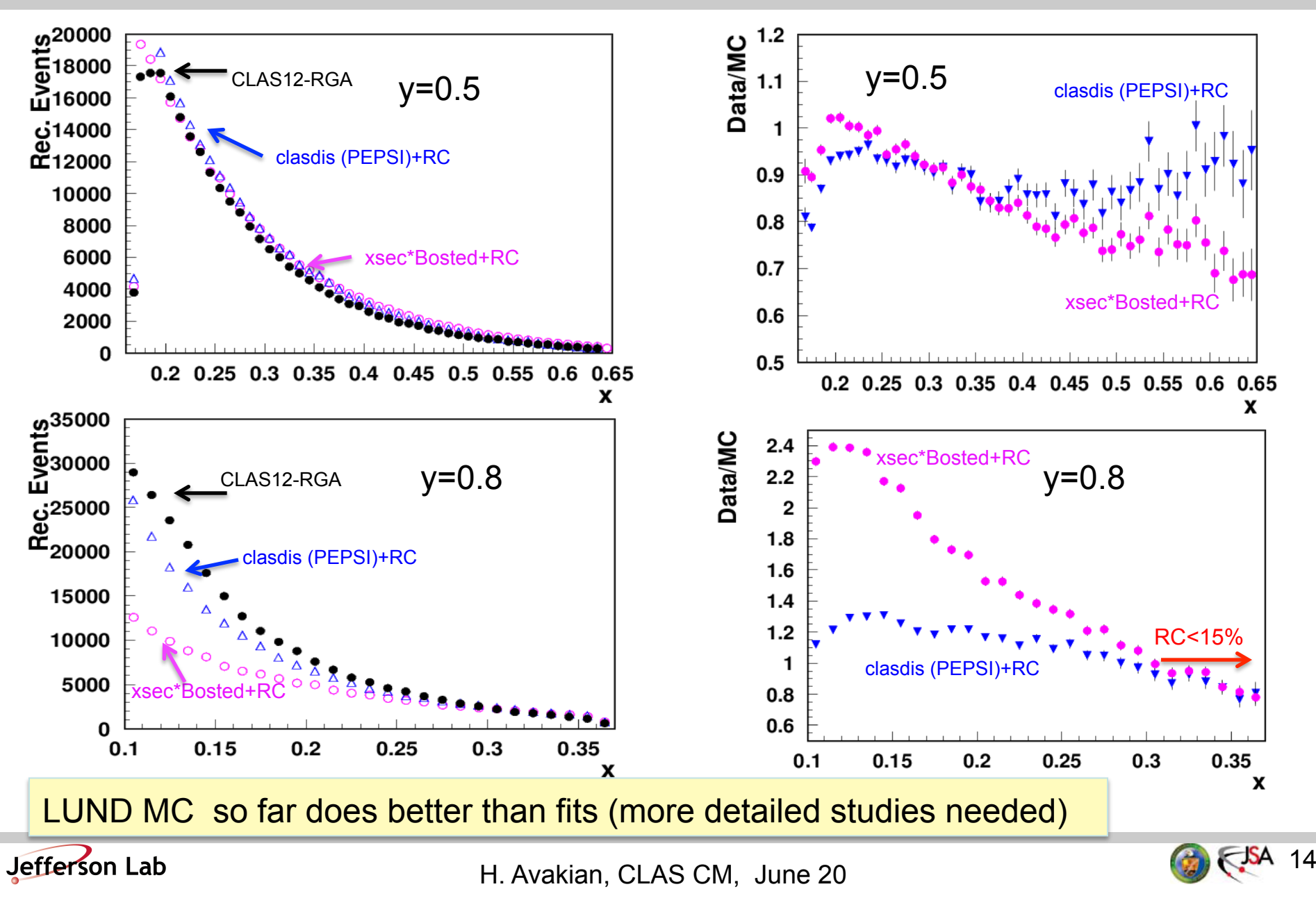

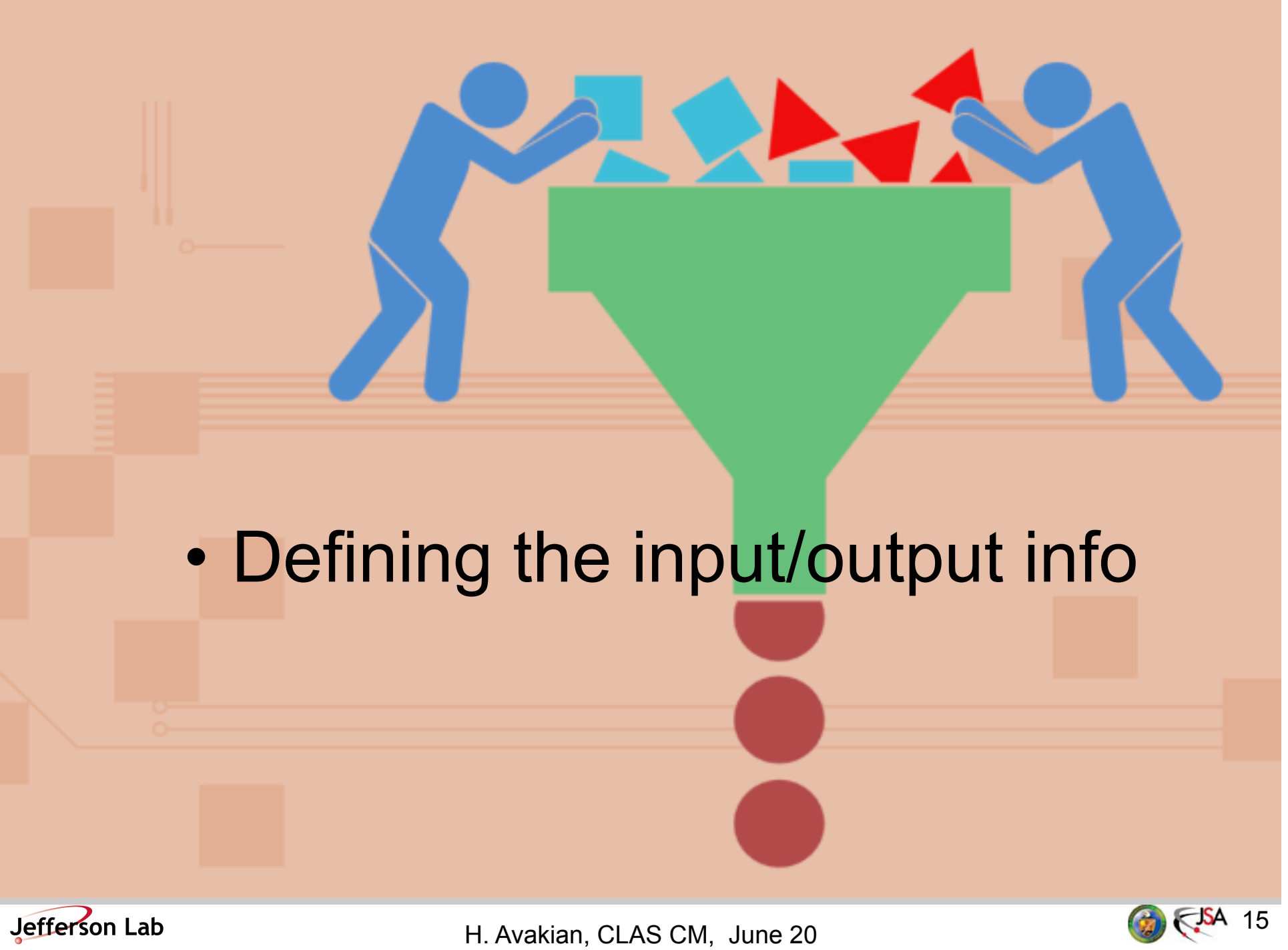

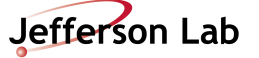

### Standard input for MC-SFs

```
(JavaScript Object Notation for a single 
"Elab": "10.6",
"author": "N. Sato",
                                                   hadron production eN->e'X) "axis": Г
    f.
        "bins": 200,
        "description": "Bjorken x",
        "max": 0.999,
        "min": 0.05023842613463728,
        "name": "a",
        "scale": "arb"
    },
    f.
        "bins": 200,
        "description": "y",
                                                         Table can be generated from any 
        "max": 0.999,
        "min": 0.05023842613463728,
                                                         existing program for calculation of SFs 
        "name": "b",
                                                         for any given set of parameters, final 
        "scale": "arb"
    3
                                                         state particles, target nucleon, 
ı.
"generator": "JAM",
                                                         polarization states in tiny bins. 
"lepton": "e-",
"reaction": "DIS",
"target": "p",
"variables": [
    "x,y,Q2,F2,FL,FL,dsig/dxdy"
ı
    ix
                                                    Q<sub>2</sub>
                                                                F<sub>2</sub>
                                                                            FL.
                                                                                       F3 dsig/dxdy
                ίy
                             \boldsymbol{\mathsf{x}}v
     Ø
               191 5.2610e-02 9.5868e-01 1.0039e+00 3.0120e-01 6.0973e-02 5.4901e-04 1.6325e-03
     Ø
               192 5.2610e-02 9.6342e-01 1.0089e+00 3.0160e-01 6.0859e-02 5.5211e-04 1.6154e-03
     ø
               193 5.2610e-02 9.6817e-01 1.0139e+00 3.0199e-01 6.0746e-02 5.5522e-04 1.5987e-03
     ø
               194 5.2610e-02 9.7291e-01 1.0188e+00 3.0239e-01 6.0633e-02 5.5832e-04 1.5823e-03
     Ø
               195 5.2610e-02 9.7765e-01 1.0238e+00 3.0278e-01 6.0522e-02 5.6142e-04 1.5662e-03
     Ø
               196 5.2610e-02 9.8240e-01 1.0288e+00 3.0317e-01 6.0411e-02 5.6453e-04 1.5503e-03
     ø
               197 5.2610e-02 9.8714e-01 1.0337e+00 3.0355e-01 6.0301e-02 5.6763e-04 1.5348e-03
               198 5.2610e-02 9.9188e-01 1.0387e+00 3.0394e-01 6.0192e-02 5.7074e-04 1.5196e-03
```
Jefferson Lab

H. Avakian, CLAS CM, June 20

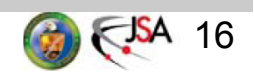

#### Std output: Reconstructed Radiative MC

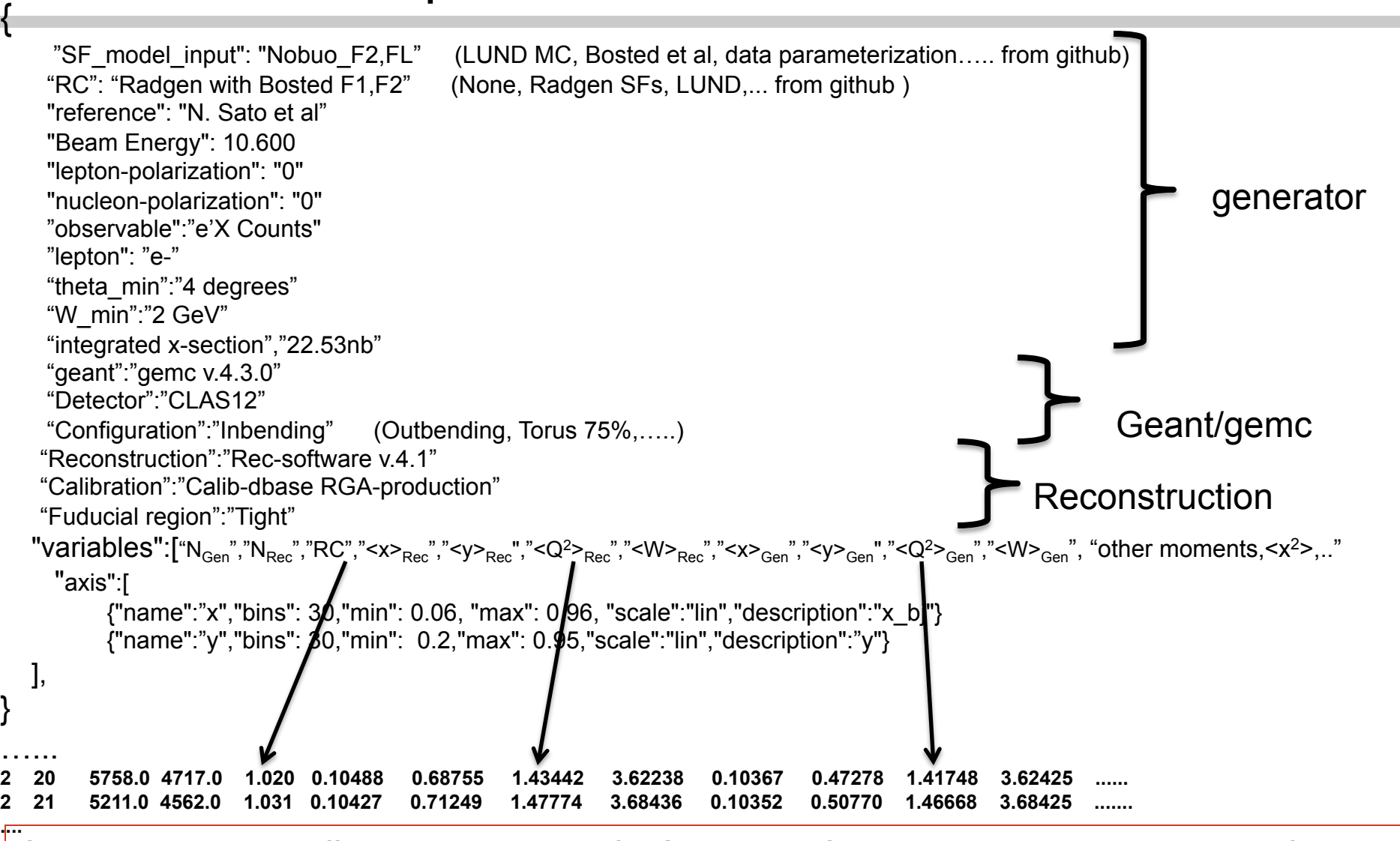

Several tables with different model inputs for SFs, and RC models can be combined to define columns in the data table with acceptance, RC,.. with systematics from models

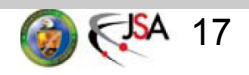

### Std output: Reconstructed Data

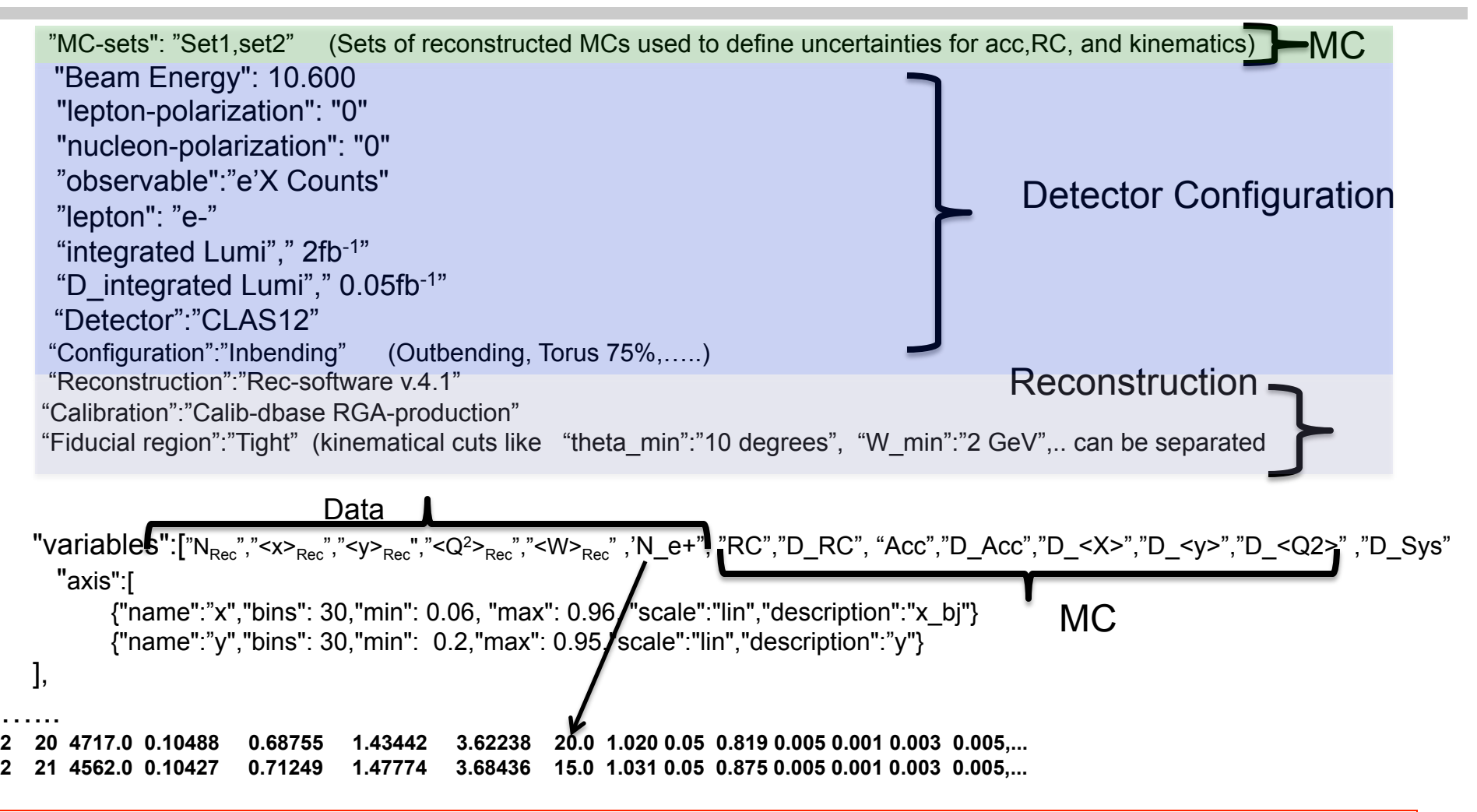

Data tables keep info on raw counts and averages of kinematical variables col 1-5 in "fiducial region" (defined in header) and additional info from MC to account for uncertainties from acceptance, RC, definitions of <> values

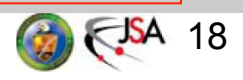

#### Reconstructed Data table: details

 "Configuration":"Inbending" (Outbending, Torus 75%,…..) "Reconstruction":"Rec-software v.6b.2.0" "Calibration":"Calib-dbase RGA-production" "Fucial region":"Tight" "variables":["NRec","<x>Rec","<y>Rec","<Q2>Rec","<W>Rec" ,'N\_e+", "RC","D\_RC", "Acc", "D\_Acc",, "D\_<X>", "D\_<y>", "D\_<Q2>","D\_Sys" "axis":[ {"name":"x","bins": 30,"min": 0.06, "max": 0.96, "scale":"lin","description":"x\_bj"} {"name":"y","bins": 30,"min": 0.2,"max": 0.95,"scale":"lin","description":"y"}

 $\sqrt[m]{N_{Rec}}$ " – number of reconstructed and identified electrons in a given bin, for a given configuration ("inbending"), with a given set of calibration constants ("Calib-dbase RGAproduction") and the reconstruction software ("Rec-software v.4.1") within the fiducial region ("Tight")

•independent on any MC models

•independent on RC calculation

 ${}^{\prime\prime}N_{\negthinspace\alpha+}$ " – number of reconstructed and identified positrons in a given bin, for a configuration with inversed filed to ("inbending"), with the same set of calibration constants ("Calib-dbase RGA-production") and the reconstruction software ("Recsoftware v.6b.2.0") within the fiducial region ("Tight")

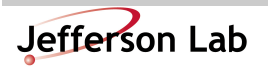

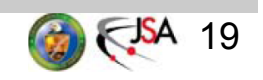

### Charge symmetric background

Using positrons in oubending/inbending runs to get counts of electrons from charge symmetric background in inbending/outbending runs

Fraction of inclusive electrons detected, come from decays of different particles, mainly  $\pi^0$  and  $\eta$ 

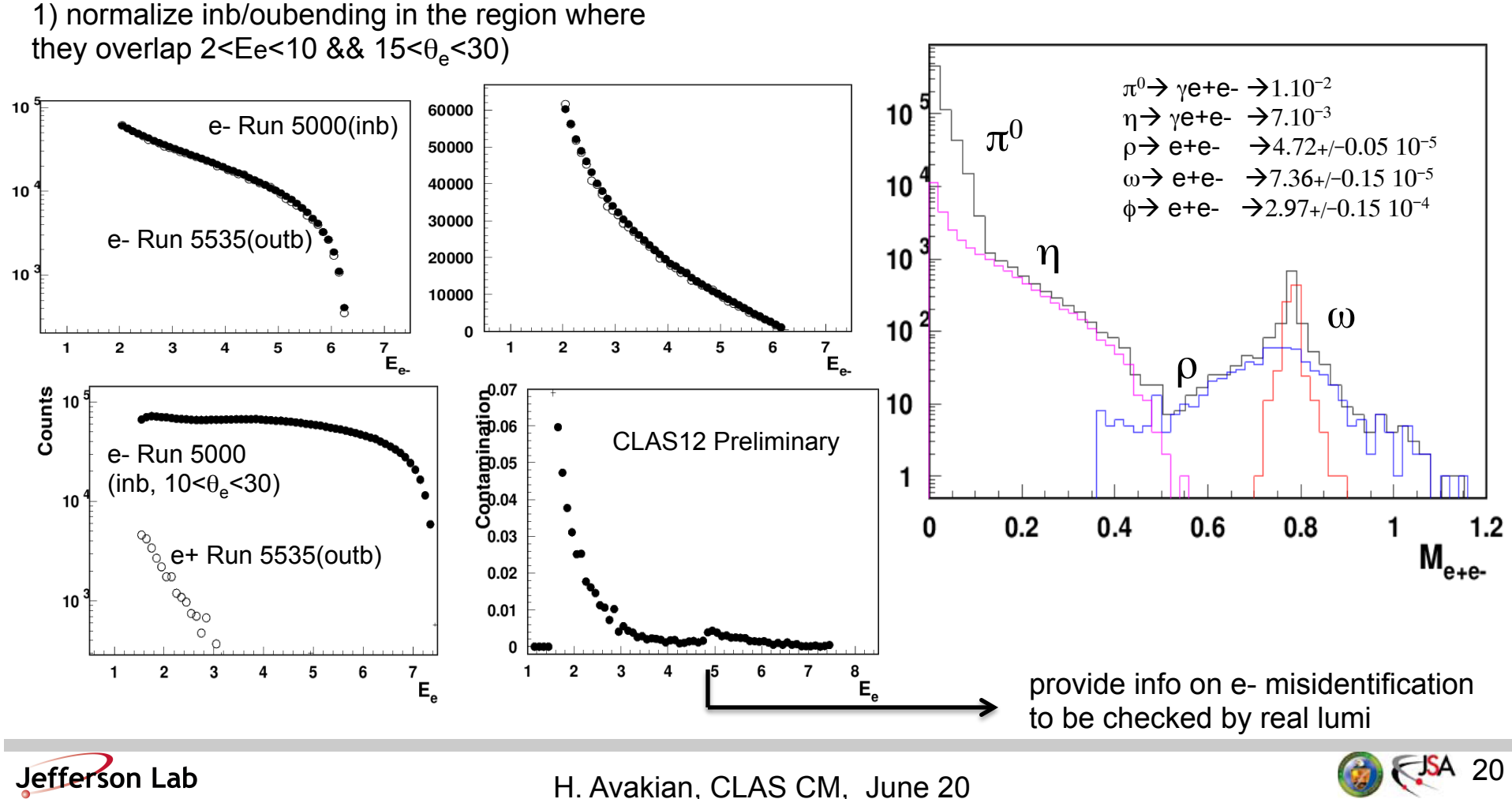

#### Reconstructed Data table: details

"MC-sets": "Set1,set2" (Sets of reconstructed MCs used to define uncertainties for acc,RC, and kinematics) …...... "Configuration":"Inbending" (Outbending, Torus 75%,…..) "Reconstruction":"Rec-software v.4.1" "Calibration":"Calib-dbase RGA-production" "Fucial region":"Tight" "variables":["NRec","<x>Rec","<y>Rec","<Q2>Rec","<W>Rec" ,'N\_e+", "RC","D\_RC", "Acc", "D\_Acc", "D\_<X>", "D\_<y>", "D\_<Q2>" ,"D\_Sys" "axis":[ {"name":"x","bins": 30,"min": 0.06, "max": 0.96, "scale":"lin","description":"x\_bj"} {"name":"y","bins": 30,"min": 0.2,"max": 0.95,"scale":"lin","description":"y"}

 $\mathrm{C}$ " – radiative correction calculated as an average of RC i i=1..Nrec for all electrons in a given bin for the same configuration using the reconstructed MC sets set1-set2

"D RC" – variation for RC values for the given bin from different input models in set1-set2

"Acc" – overall acceptance from MC calculated as a ratio of reconstructed to generated events in a given bin for a given configuration using the reconstructed MC sets set1-set1

"D\_acc" – variation for Acc values for the given bin from different input models in set1 set2

" $D_x, y, Q^2, W''$  – systematic shift in the bin from the averages from generated in MC sets

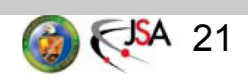

#### Reconstructed Data table: details

"MC-sets": "Set1,set2" (Sets of reconstructed MCs used to define uncertainties for acc,RC, and kinematics) …...... "Configuration":"Inbending" (Outbending, Torus 75%,…..) "Reconstruction":"Rec-software v.4.1" "Calibration":"Calib-dbase RGA-production" "Fucial region":"Tight" "variables":["NRec","<x>Rec","<y>Rec","<Q2>Rec","<W>Rec" ,'N\_e+", "RC","D\_RC", "Acc", "D\_Acc", "D\_<X>", "D\_<y>", "D\_<Q2>" ,"D\_Sys" "axis":[ {"name":"x","bins": 30,"min": 0.06, "max": 0.96, "scale":"lin","description":"x\_bj"} {"name":"y","bins": 30,"min": 0.2,"max": 0.95,"scale":"lin","description":"y"}

"D\_Sys,…" – systematic uncertainties (ex. inefficiencies, time variations, sector variation) in reconstruction not accounted in the MC

Will be helpful to have an API to compare •Grids with different MC sets •Grids for different "Reconstruction" and "Calibration" •Grids with different "Fiducial" regions

Several grids available on the disk with ~2300 bins

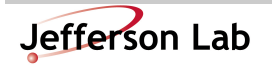

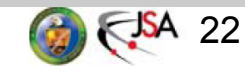

### 3D PDF Extraction and VAlidation (EVA) framework

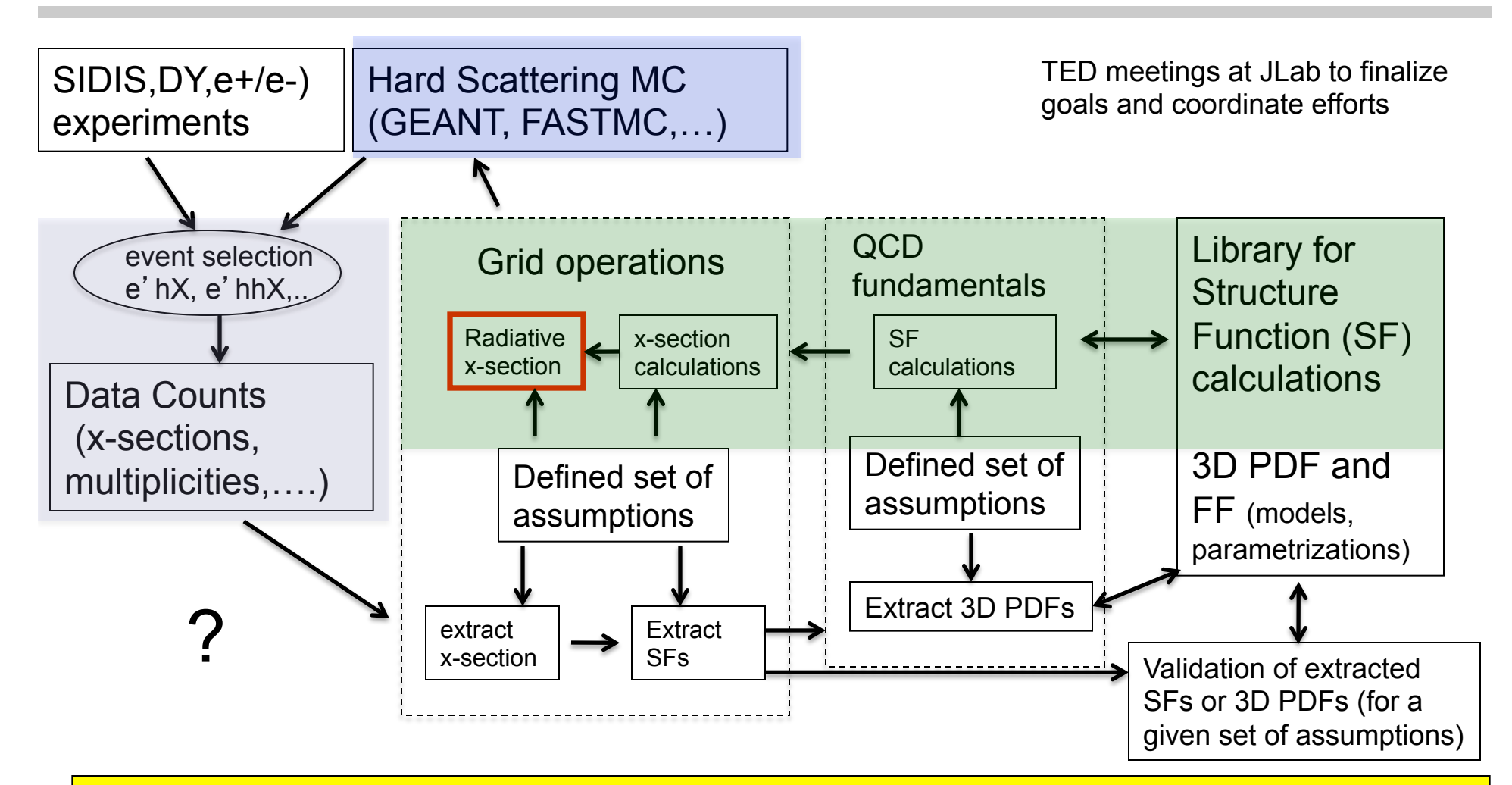

Development of a reliable techniques for the extraction of 3D PDFs and fragmentation functions from the multidimensional experimental observables with controlled systematics requires close collaboration of experiment, theory and computing

Jefferson Lab

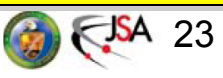

# Extending to SIDIS  $(+z, P_{\tau}, \phi)$

```
avakian@ifarm1401.jlab.org> ll /work/clas12/avakian/eva/sidis.rec.hadid211.dat
-rw-r--r-- 1 avakian clas12-1 17280859 Oct 30 2017 /work/clas12/avakian/eva/sidis.rec.hadid211.dat
avakian@ifarm1401.jlab.org> more /work/clas12/avakian/eva/sidis.rec.hadid211.dat
```

```
"model": "Nobuo_Fuu_01"
   "description": "F_uu.T"
   "reference": "N. Sato et al"
   "multiplicity":"Counts"
   "Beam Energy": 10.600
   "lepton-polarization": "0"
   "nucleon-polarization": "0"
   "particle": "pi+"
   "variables":["Counts","acc","xav","qav","zav","ptav","yav","phav","pt/zav","eta"
   "axis":[
             {"name":"a","bins": 10,"min": 0.05, "max": 0.55, "scale":"lin","description":"x_bj"}
             {"name":"b","bins": 7, "min": 1.00, "max": 8.0, "scale":"lin","description":"0^2"}
             {"name":"c","bins": 7, "min": 0.20, "max": 0.9, "scale":"lin","description":"z"}
             {"name":"d","bins": 15,"min": 0.00, "max": 1.5, "scale":"lin","description":"PT"}
             {"name":"e","bins": 36,"min": 0.0,"max": 360.0,"scale":"lin","description":"PHI"}
J,
    "parameters":[
٦
                                 Ntot
                                                                                                                  ptzav
ix
     ia
          iz.
                 ipt
                     iphi
                                                acc
                                                         xav
                                                                   gav
                                                                             zav
                                                                                     ptav
                                                                                                 yav
                                                                                                          phay
                 11.0424
 \mathbf{1}\mathbf{1}\mathbf{1}4
                            0.999900E+02
                                                0.0141
                                                          0.0994
                                                                                0.26360.0708
                                                                                                      0.5271
                                                                                                                 0.5492
 \mathbf{1}1 -1\mathbf{1}5
                            0.110602E+03
                                               0.0191
                                                          0.0937
                                                                     1.0067
                                                                                0.2710
                                                                                           0.0818
                                                                                                      0.5404
                                                                                                                 0.8707
 \mathbf{1}1 \quad 1\mathbf{1}0.0316
                                                          0.0924
                                                                     1.0175
                                                                                0.2871
                                                                                           0.0864
                                                                                                      0.5552
                                                                                                                 0.9871
                            0.199090E+03
 \mathbf{1}1 -\mathbf{1}\mathbf{1}7<sup>7</sup>0.371380E+03
                                                0.0523
                                                          0.0921
                                                                     1.0541
                                                                                0.2539
                                                                                           0.0743
                                                                                                      0.5767
                                                                                                                 1.1217
                 \mathbf{1}\mathbf{1}1\mathbf{1}0.0735
                                                          0.0882
                                                                     1.0613
                                                                                0.2368
                                                                                                      0.6058
                            0.671614E+03
                                                                                           0.0689
                                                                                                                 1.3313
                                                0.0475
                                                           0.0865
                                                                     1.1361
                                                                                 0.2199
                                                                                           0.0599
                                                                                                      0.6598
                                                                                                                 1.5122
 \mathbf{1}9
                            0.340600E+03
```
Bins may be chosen as small as possible (resolution), so the x-section and averages of relevant kinematicle variables are not changing significantly

 $0.0020$ 

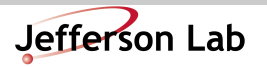

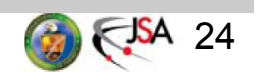

etav

0.2686

0.3000

0.3006

0.2937

0.3008

0.2779

 $-0.5311$ 

 $-0.5052$ 

 $-0.5566$ 

 $-0.4802$ 

 $-0.4256$ 

 $-0.4177$ 

# DIS Summary

- Procedure to get corrected counts for cross section measurement for Large Acceptance Spectrometer has been presented separating data from MC input.
- The acceptance dependence on input models (event generators) have been studied, shown to have little dependence on the models for finer binning, which can be further reduced to numbers significantly smaller than statistical errors.
- For a correct extraction of the DIS x-section the above factors should be taken into account. The MC generator should have a flexible input (xsections, structure functions, grids, functional forms) which can generate events in weighting and x-section modes, as well as with and without radiative effects. Should run in docker!
- *Input from theory/phenomenology and output from experiment should have a well defined unified structure*
- *Need low lumi runs for checks*

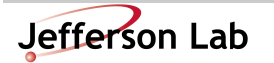

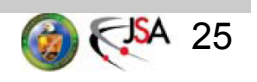

### Support slides

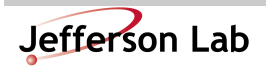

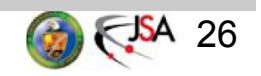

#### Using exclusive processes to test efficiencies

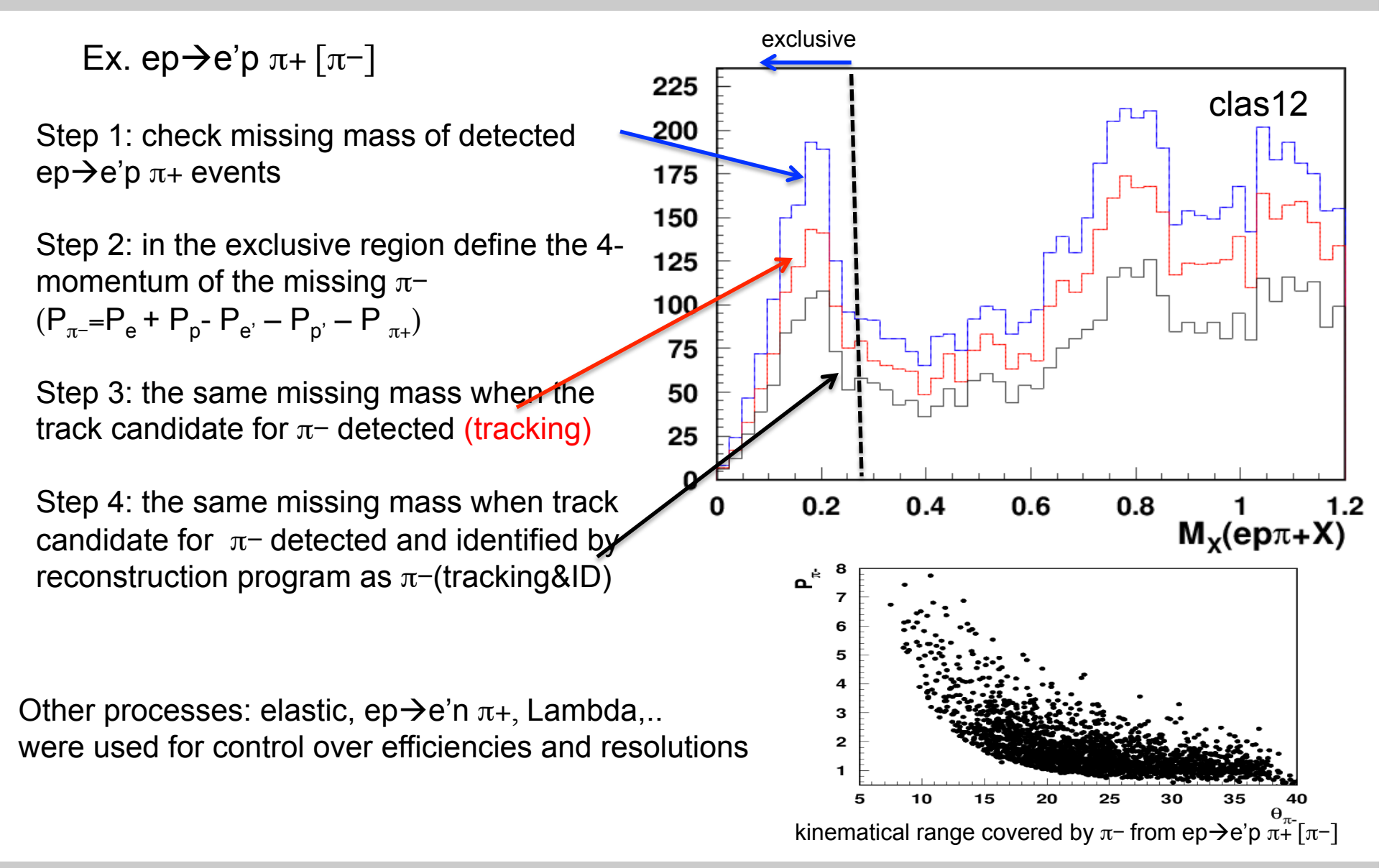

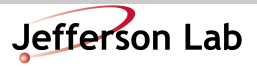

H. Avakian, CLAS CM, June 20 27

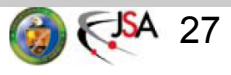

# Binning in DIS

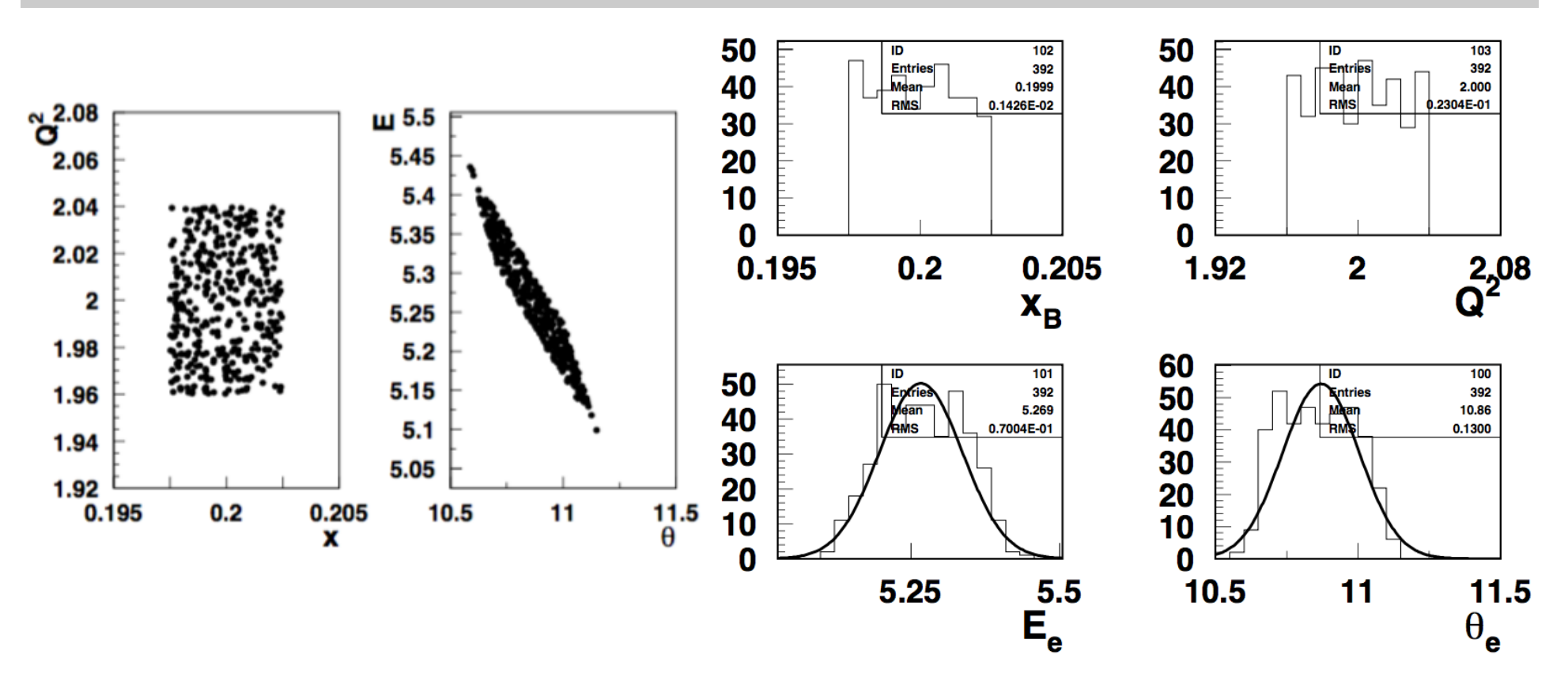

For small bins in  $x-Q^2$  or  $x-y$ , spread in other kinematical variables is becoming small (x2-3 resolution in  $\theta$  and E'), reducing the role of bin-centering corrections and variations of structure functions in the bin

Jefferson Lab

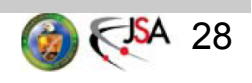

# Kinematical dependence of contamination

Using positrons in oubending/inbending runs to get counts of electrons from charge symmetric background in inbending/outbending runs

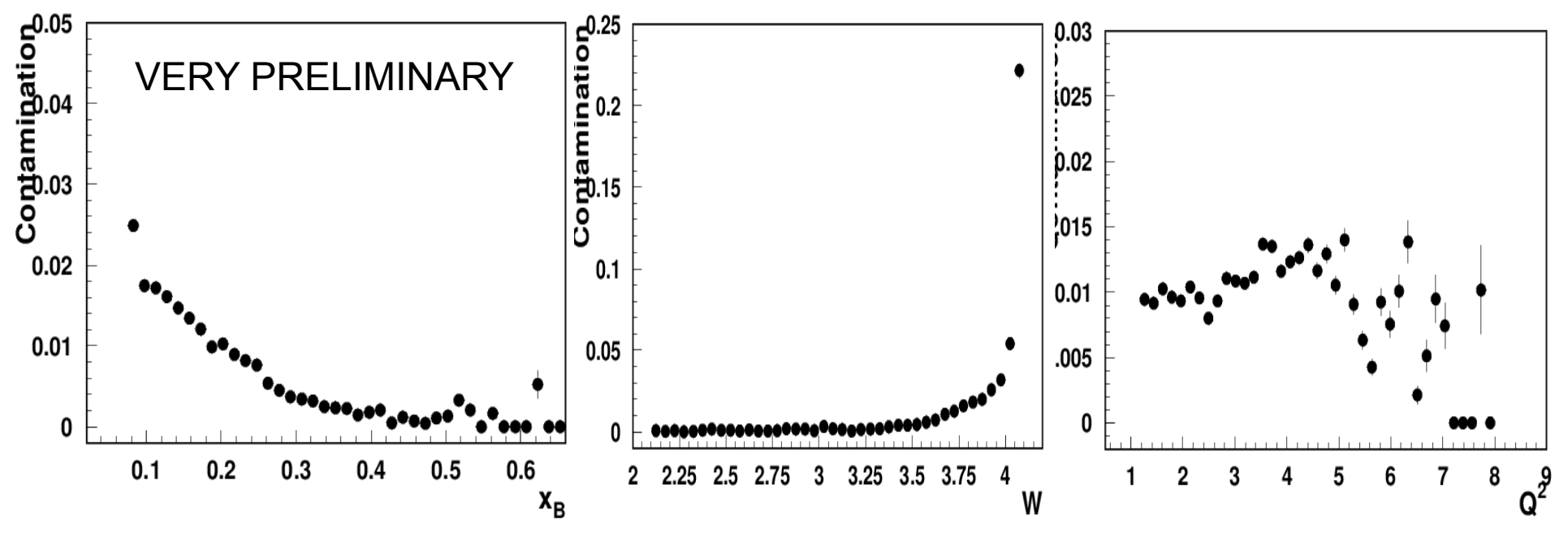

Most affected low *x* and large *W* 

Suggested column counts of e+ in all relevant bins

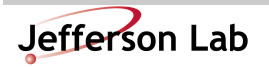

H. Avakian, CLAS CM, June 20 29

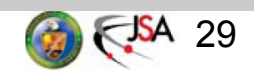

### Extracting the Acceptance

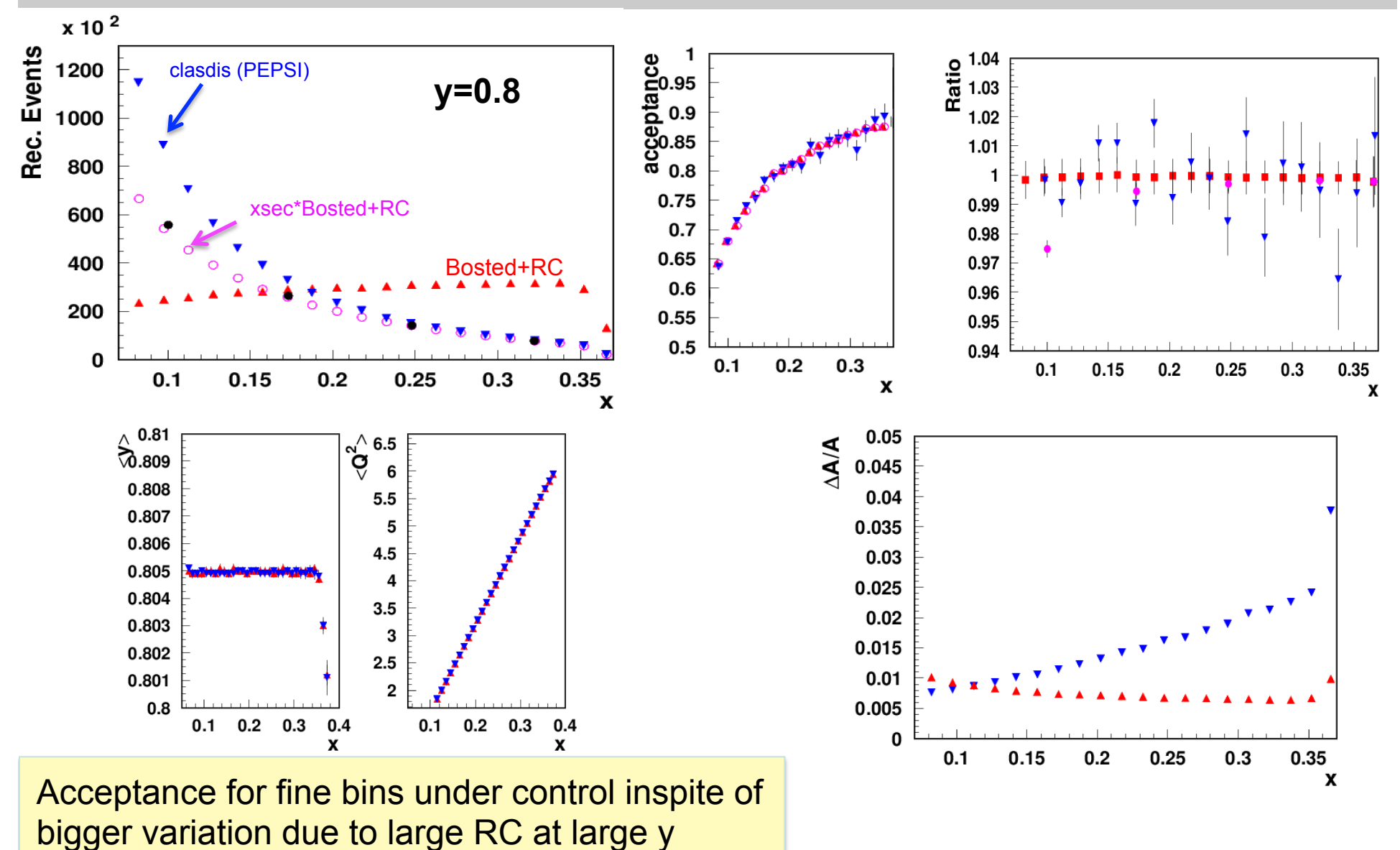

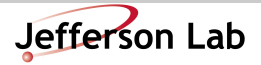

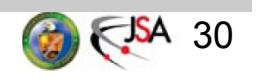

### Extracting the Acceptance: more systematics

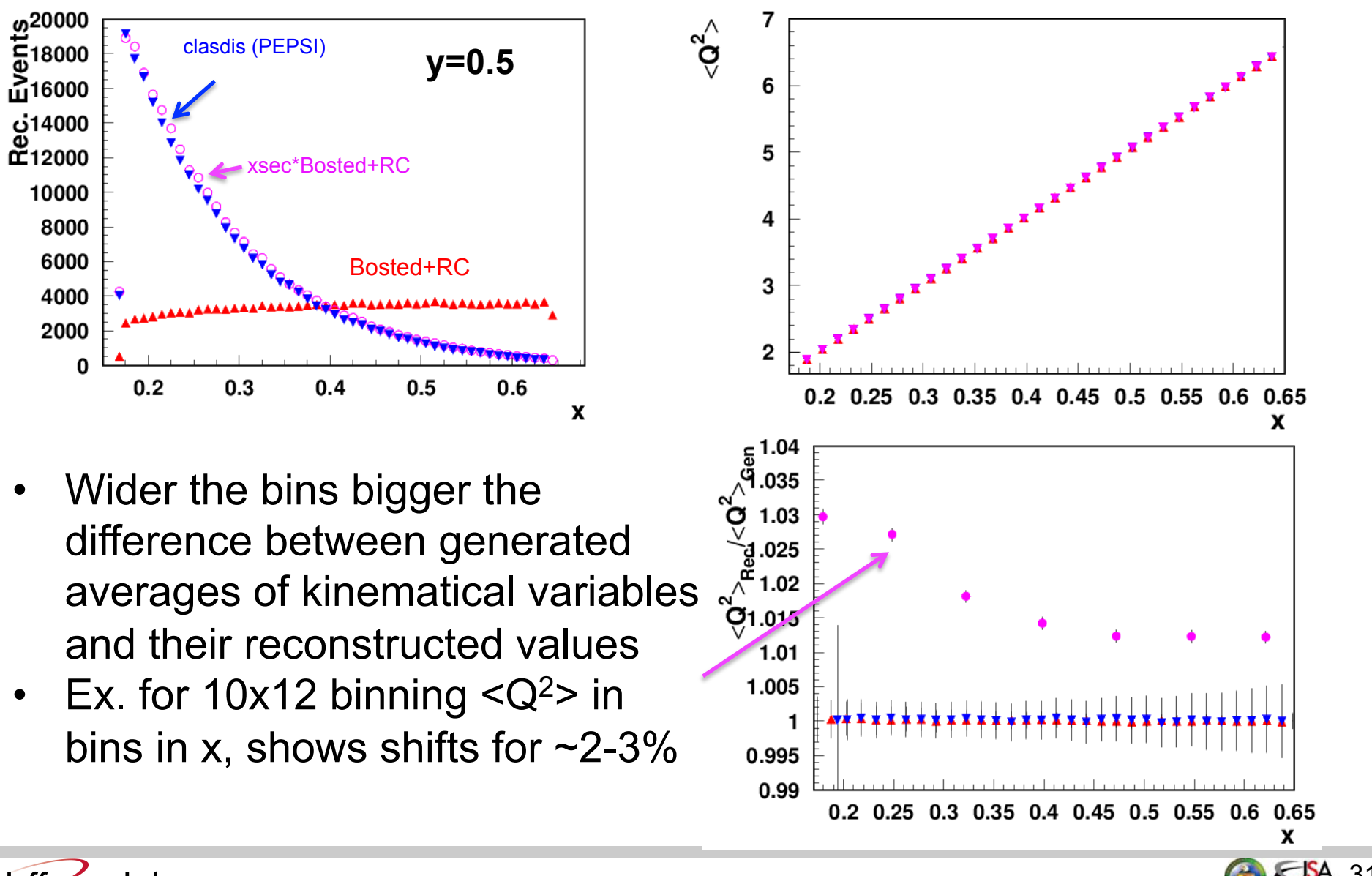

Jefferson Lab

# Charge symmetric background

Ratio of positrons in inbending vs outbending for the same<br>same<br> $\frac{1}{2}$  is the region where the region where<br> $\frac{1}{2}$  normalize inb/oubending in the region where

they overlap  $2 < Ee < 10$  &&  $15 < \theta_e < 30$ )

lq2>1&&lw>2.1&&(1.5<lupe<11)&&(23<mod(lupf\*57.35+30,60.0)<55)&&(10<lupt\*57.3<30)

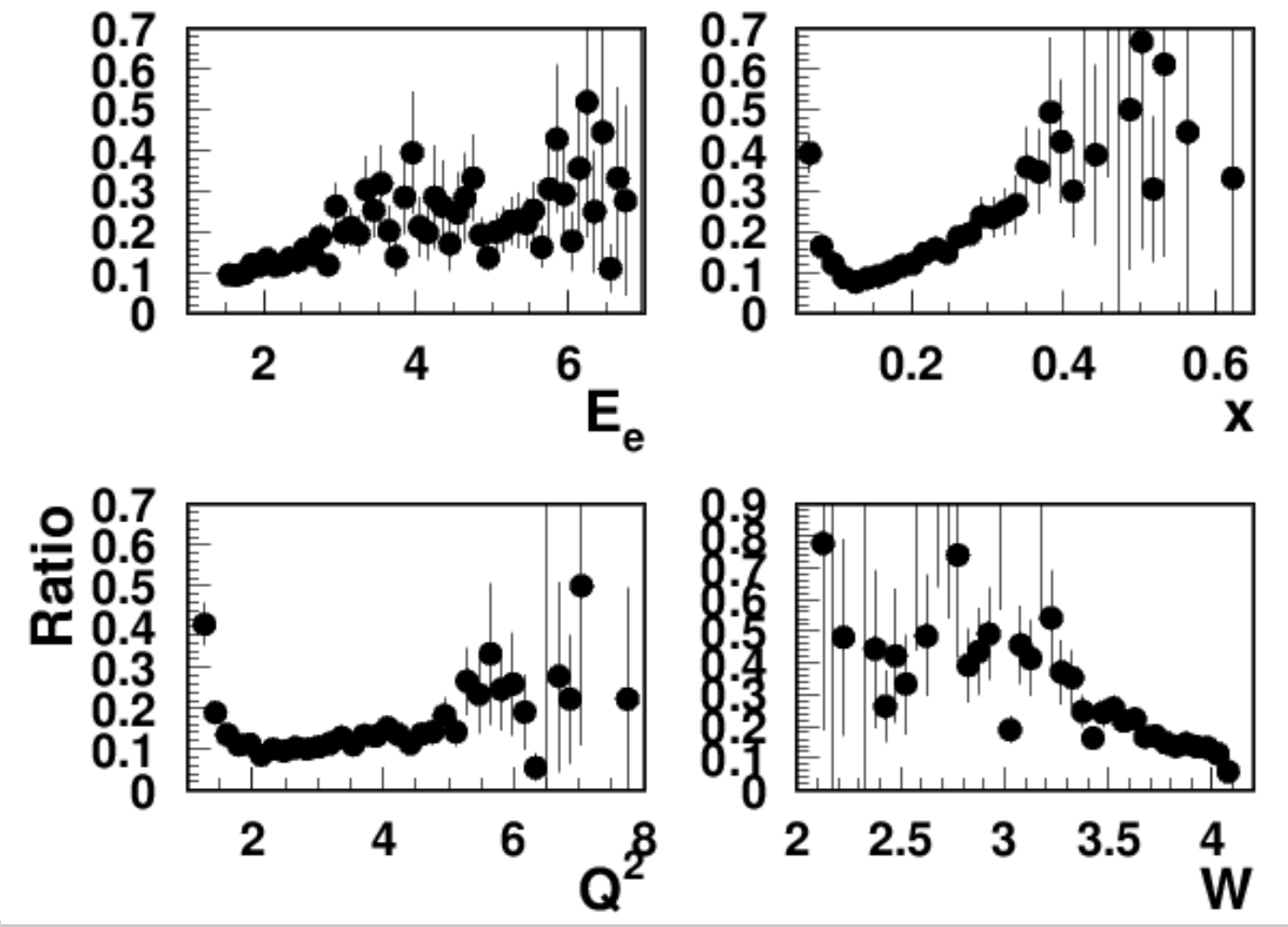

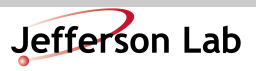

H. Avakian, CLAS CM, June 20  $\bigoplus$  8 32

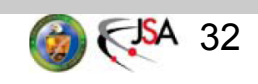

# Charge symmetric background

Can we use positrons when we already have an electron in the event  $\frac{1}{2}$  normalize inb/oubending in the region where

they overlap  $2 < E \le 10$  &&  $15 < \theta_{e} < 30$ )

&lq2>1&&lw>2.1&&(1.5<lupe<11)&&(23<mod(lupf\*57.35+30,60.0)<55)&&(10<lupt\*57.3<30

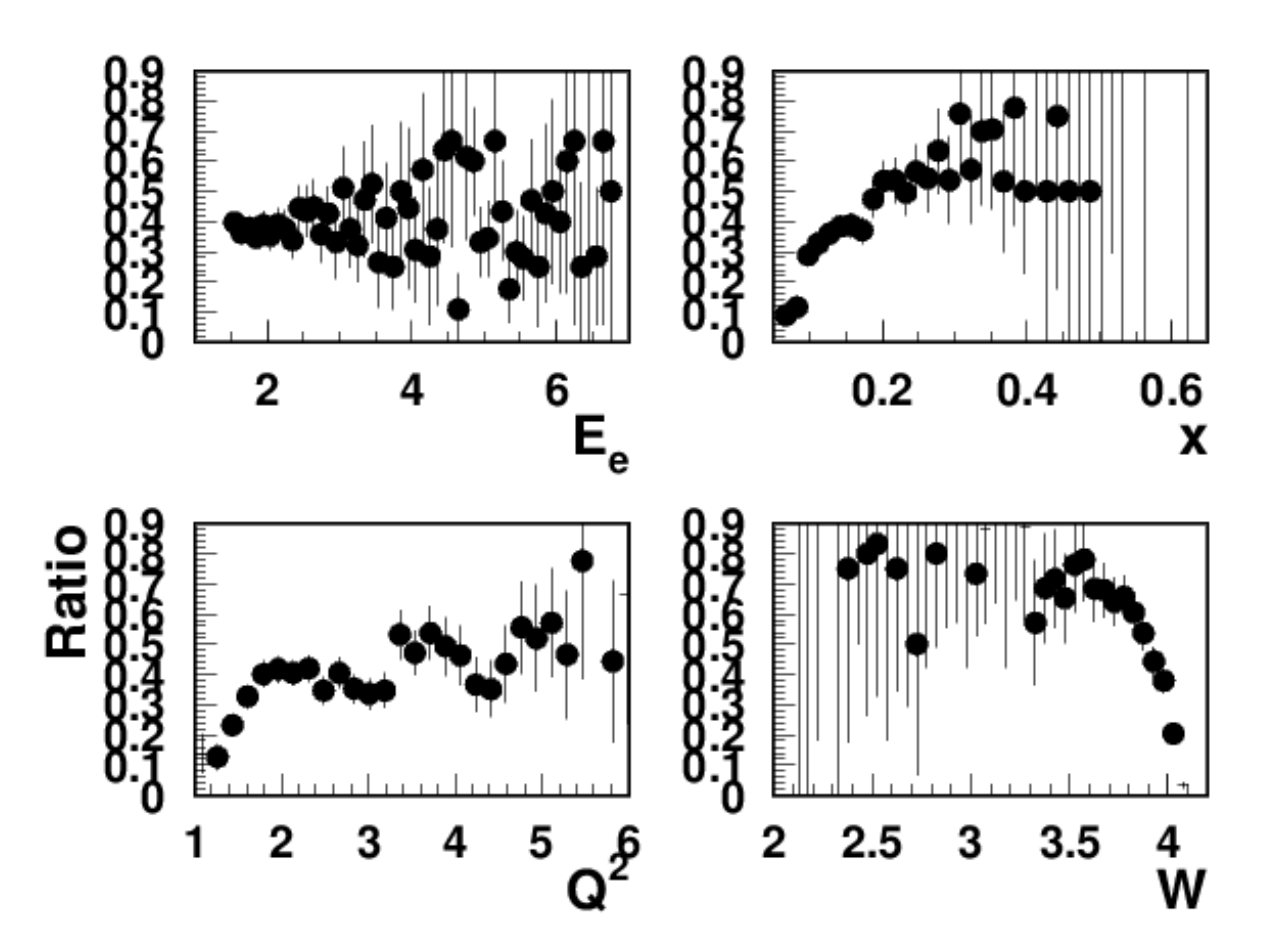

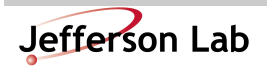

H. Avakian, CLAS CM, June 20 33

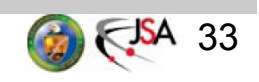

### Experimental output (JSON)

Two grids available on the disk with  $\sim$ 2300 bins

1) /work/clas12/avakian/eva/dis50mil.clas12.rec.dat  $\rightarrow$ weighted generator using Bosted model with RC using Radgen

2) /work/clas12/avakian/eva/clasdis50mil.clas12.rec.dat  $\rightarrow$ LUND full event generator (PEPSI) with no RC

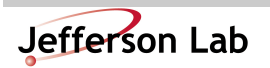

# Choosing binning (x vs Q<sup>2</sup>)

SFs defined for practically a full grid

Fixed beam energy limits the coverage

Detector acceptance limits further the coverage

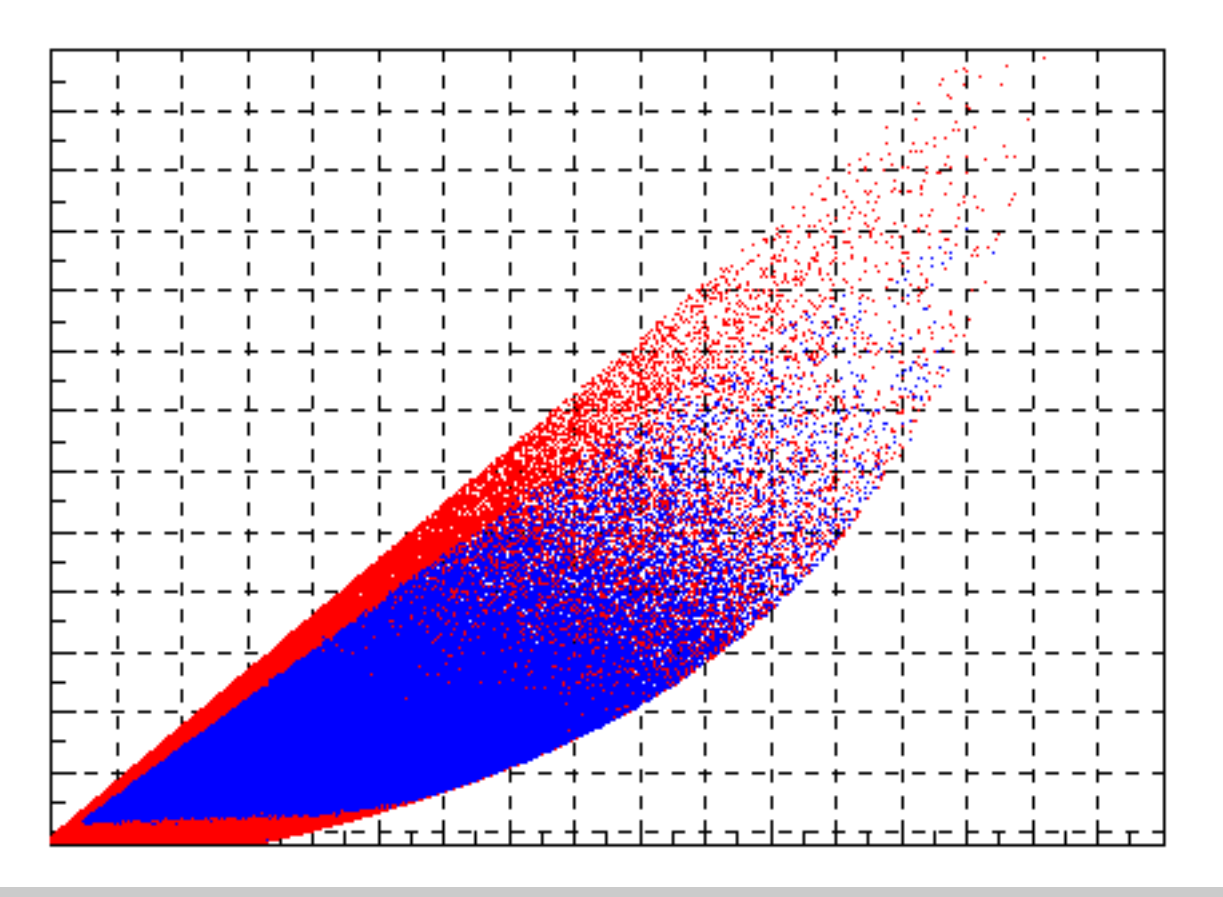

Need theory guidance to put effort on small  $x,Q^2$  region

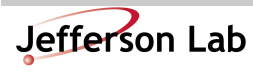

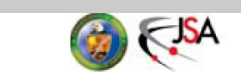

# Binning in DIS

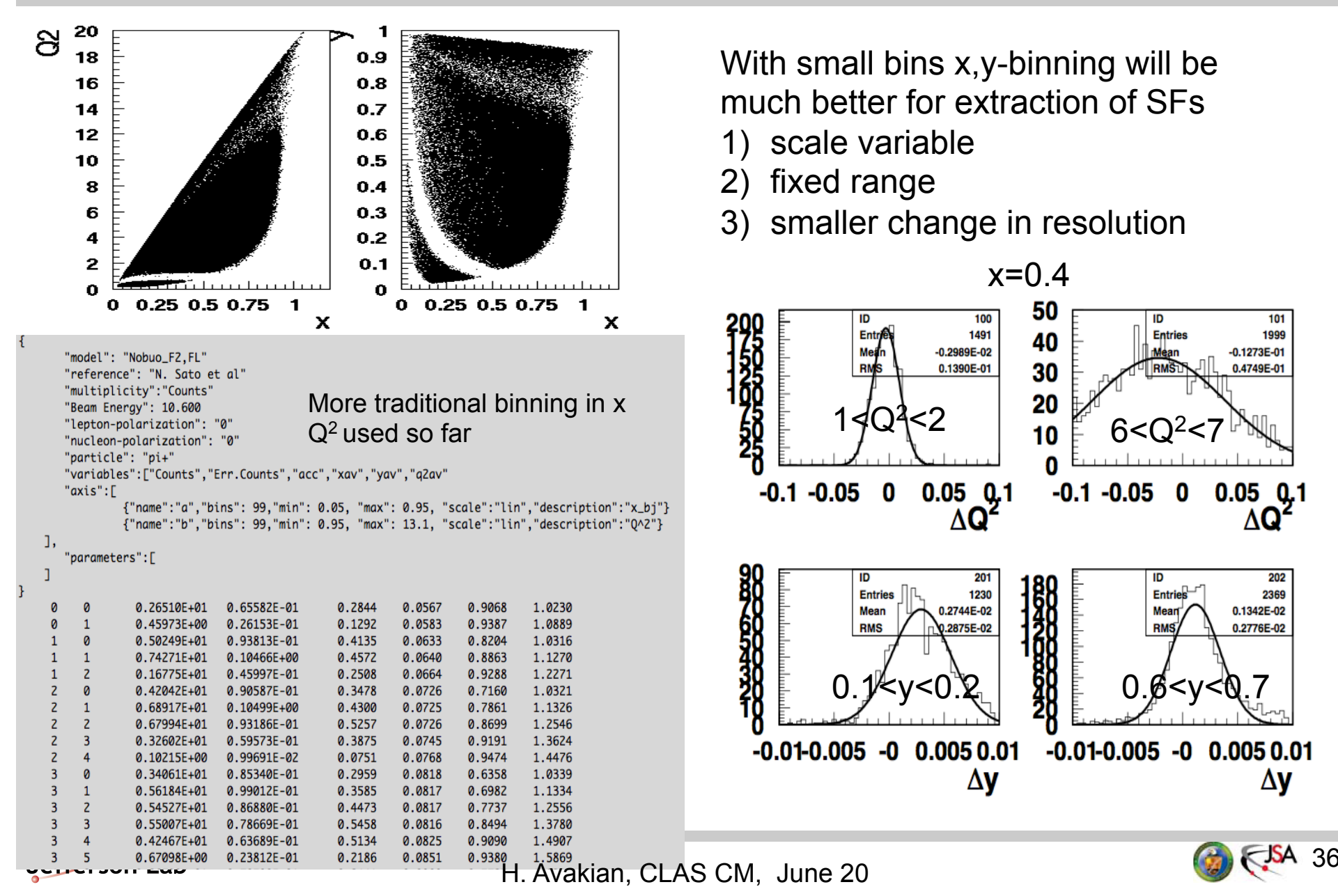

With small bins x,y-binning will be much better for extraction of SFs

- 1) scale variable
- 2) fixed range
- 3) smaller change in resolution

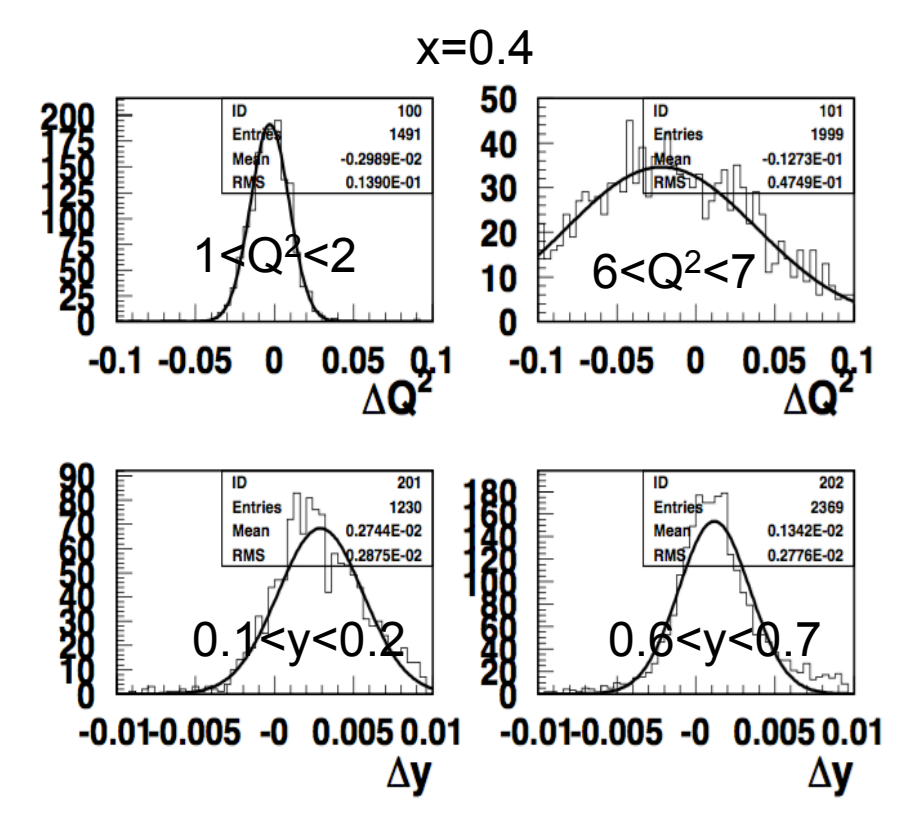

# Comparing different DIS models

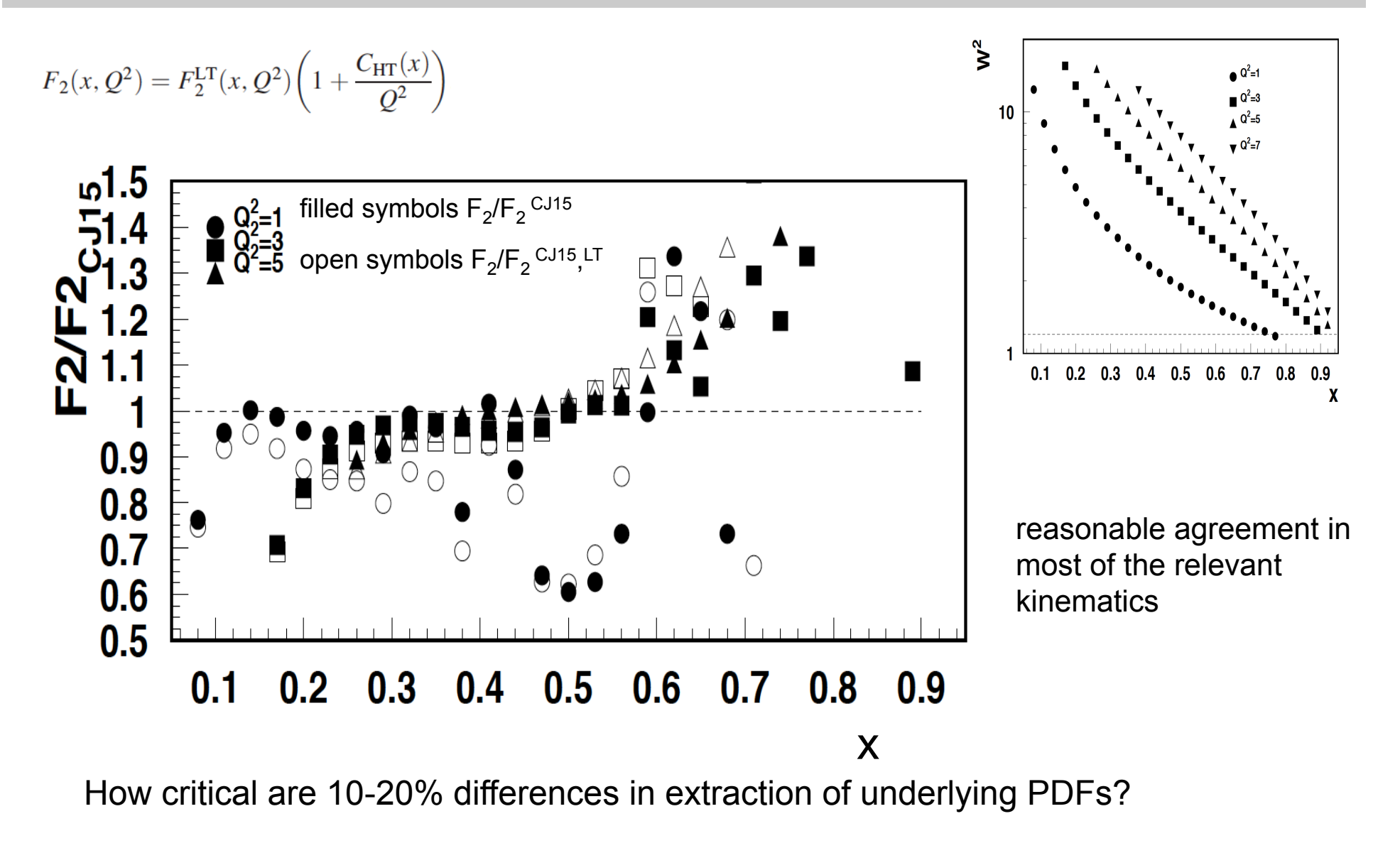

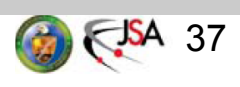

# Comparing DIS MCs (Bosted vs RadGen)

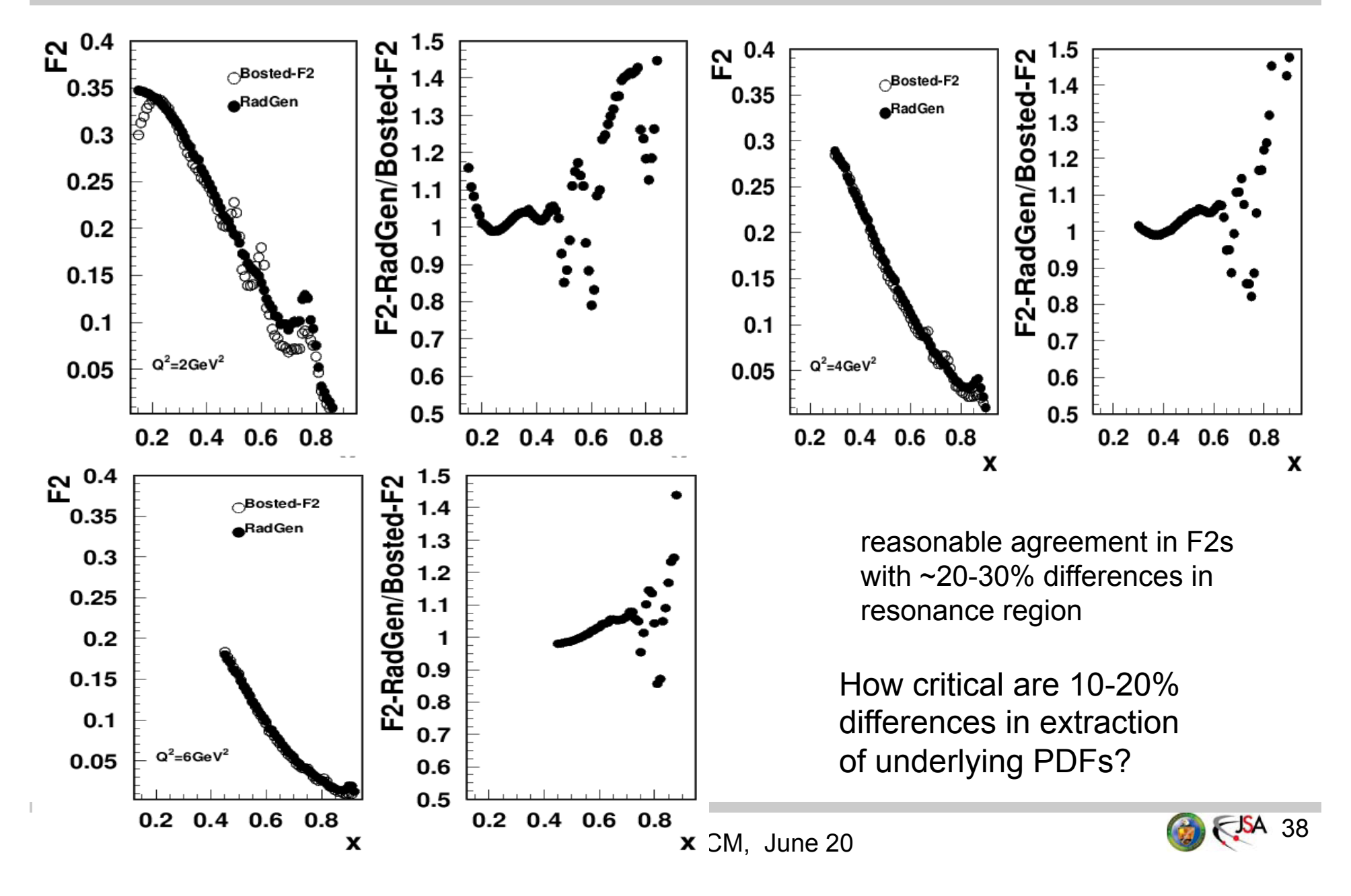

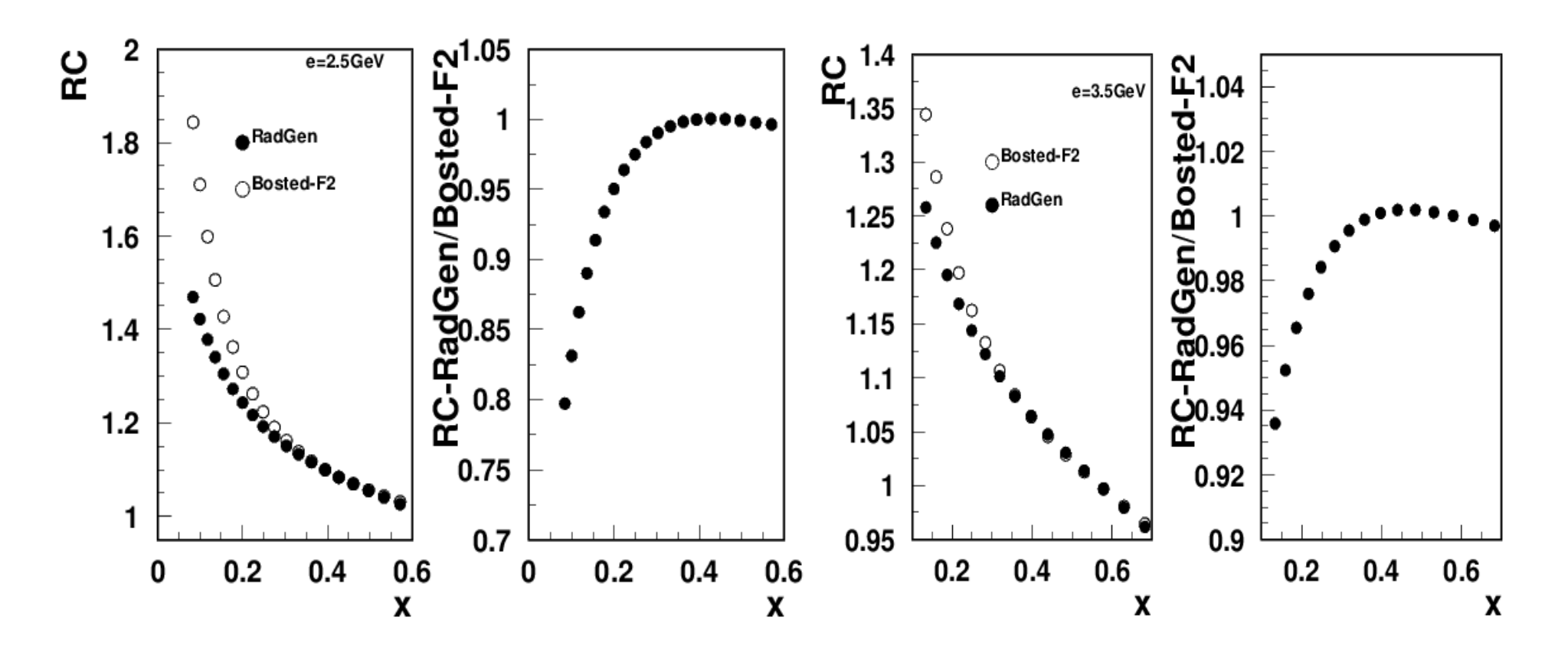

RC change few % with input SFs, and can affect precision measurements Bins with large RC could be eliminated from first stage of data analysis

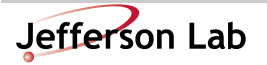

H. Avakian, CLAS CM, June 20 39

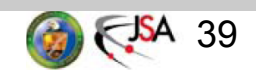

# RGB lumi-dependence: ratios/15nA

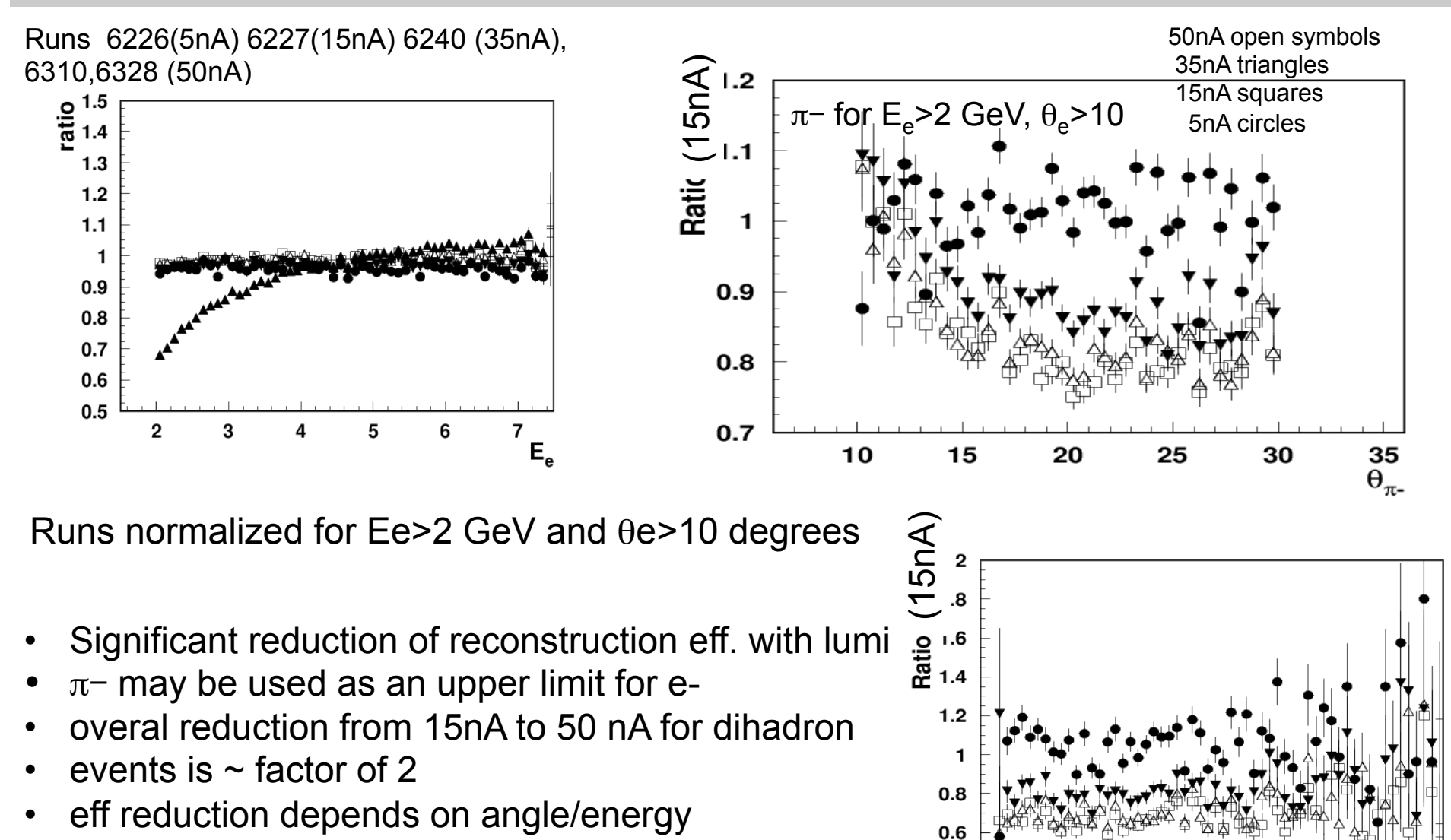

With higher statistics can define the optimal lumi.

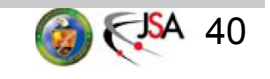

1.6 <sub>Γ+π-</sub>(d)

 $1.2$ 

 $1.4$ 

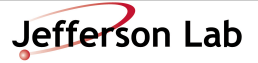

 $0.2$ 

 $0.8$ 

0.6

#### $\rho$ (770) DECAY MODES

**College** 

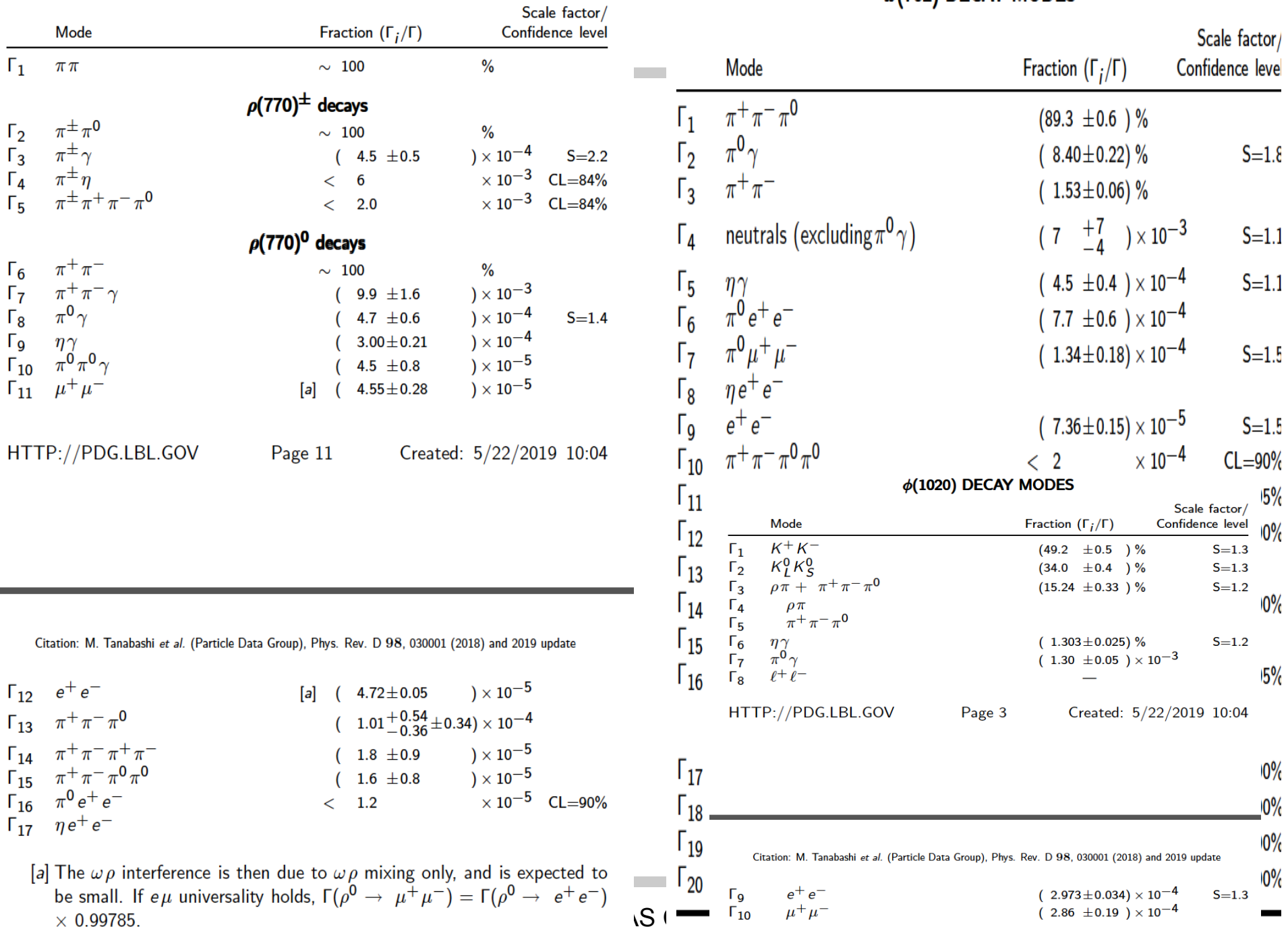

 $\omega(782)$  DECAY MODES

 $S = 1.8$ 

 $S = 1.1$ 

 $S = 1.1$ 

 $S = 1.5$ 

 $S = 1.5$ 

 $0\%$ 

 $5%$ 

 $0\%$ 

 $10%$ 

 $0\%$ 

 $0\%$ 

 $CL = 90%$